Benchmarking Methodology Working Group B. Balarajah Internet-Draft C. Rossenhoevel Intended status: Informational example of the example of the EANTC AG Expires: April 17, 2019 October 14, 2018

# **Benchmarking Methodology for Network Security Device Performance draft-balarajah-bmwg-ngfw-performance-05**

#### Abstract

 This document provides benchmarking terminology and methodology for next-generation network security devices including next-generation firewalls (NGFW), intrusion detection and prevention solutions (IDS/ IPS) and unified threat management (UTM) implementations. The document aims to strongly improve the applicability, reproducibility, and transparency of benchmarks and to align the test methodology with today's increasingly complex layer 7 application use cases. The main areas covered in this document are test terminology, traffic profiles and benchmarking methodology for NGFWs to start with.

### Status of This Memo

 This Internet-Draft is submitted in full conformance with the provisions of [BCP 78](https://datatracker.ietf.org/doc/html/bcp78) and [BCP 79.](https://datatracker.ietf.org/doc/html/bcp79)

 Internet-Drafts are working documents of the Internet Engineering Task Force (IETF). Note that other groups may also distribute working documents as Internet-Drafts. The list of current Internet Drafts is at <https://datatracker.ietf.org/drafts/current/>.

 Internet-Drafts are draft documents valid for a maximum of six months and may be updated, replaced, or obsoleted by other documents at any time. It is inappropriate to use Internet-Drafts as reference material or to cite them other than as "work in progress."

This Internet-Draft will expire on April 17, 2019.

### Copyright Notice

 Copyright (c) 2018 IETF Trust and the persons identified as the document authors. All rights reserved.

This document is subject to [BCP 78](https://datatracker.ietf.org/doc/html/bcp78) and the IETF Trust's Legal Provisions Relating to IETF Documents [\(https://trustee.ietf.org/license-info\)](https://trustee.ietf.org/license-info) in effect on the date of publication of this document. Please review these documents carefully, as they describe your rights and restrictions with respect

 to this document. Code Components extracted from this document must include Simplified BSD License text as described in Section 4.e of the Trust Legal Provisions and are provided without warranty as described in the Simplified BSD License.

# Table of Contents

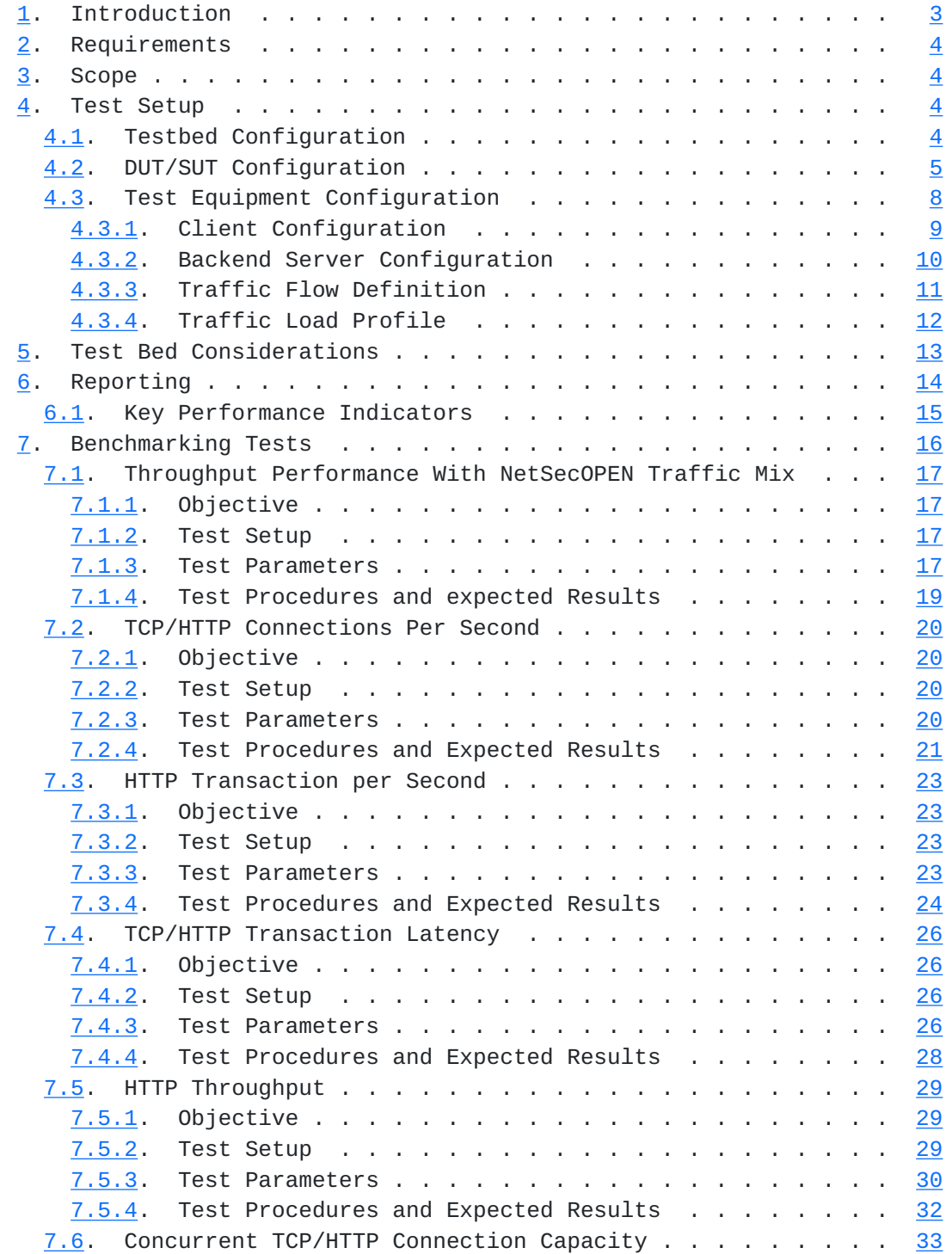

Balarajah & Rossenhoevel Expires April 17, 2019 [Page 2]

<span id="page-3-1"></span>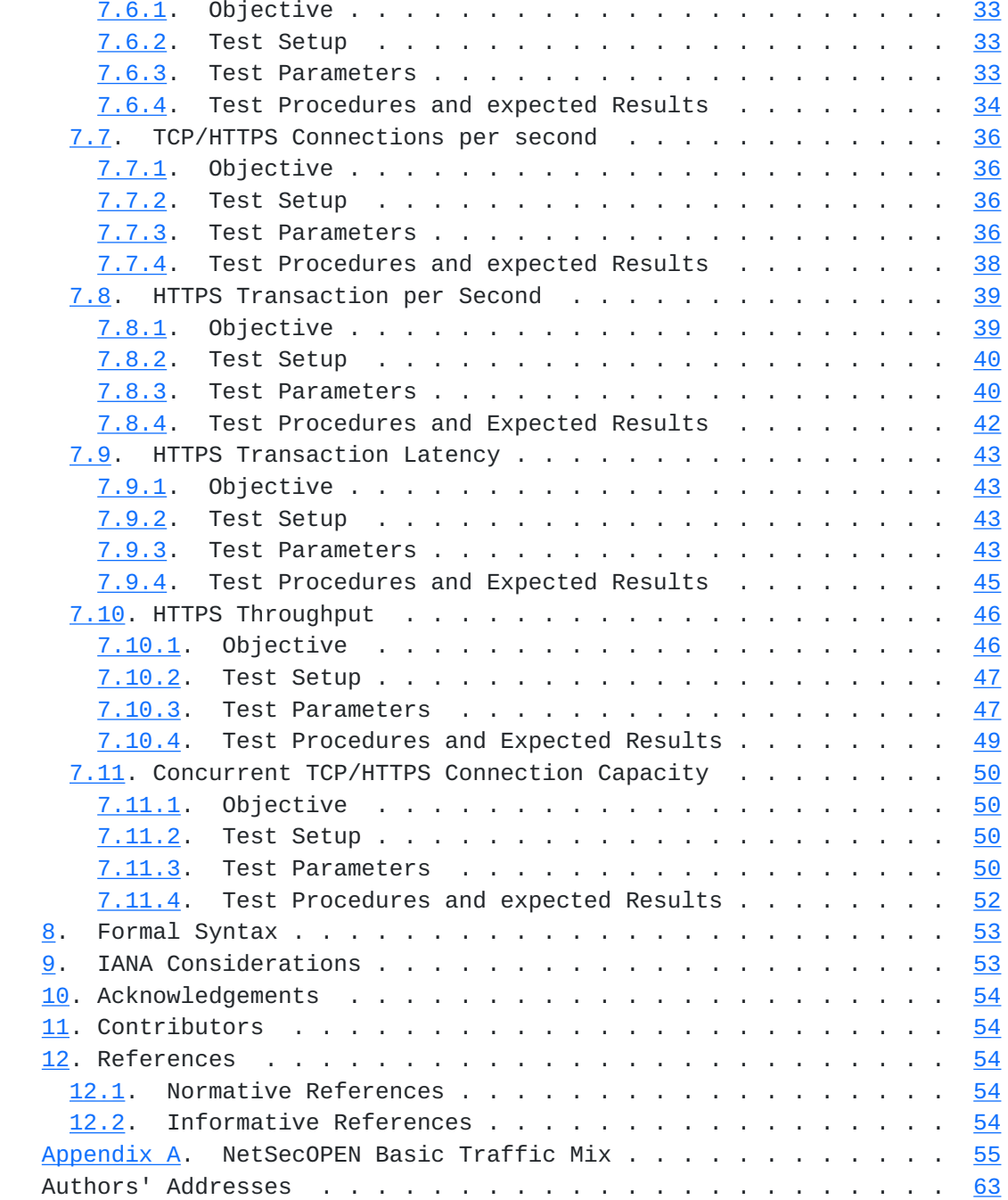

## <span id="page-3-0"></span>**[1.](#page-3-0) Introduction**

 15 years have passed since IETF recommended test methodology and terminology for firewalls initially ([[RFC2647\]](https://datatracker.ietf.org/doc/html/rfc2647), [\[RFC3511](https://datatracker.ietf.org/doc/html/rfc3511)]). The requirements for network security element performance and effectiveness have increased tremendously since then. Security function implementations have evolved to more advanced areas and have diversified into intrusion detection and prevention, threat management, analysis of encrypted traffic, etc. In an industry of

Balarajah & Rossenhoevel Expires April 17, 2019 [Page 3]

<span id="page-5-1"></span> growing importance, well-defined and reproducible key performance indicators (KPIs) are increasingly needed: They enable fair and reasonable comparison of network security functions. All these reasons have led to the creation of a new next-generation firewall benchmarking document.

## <span id="page-5-0"></span>**[2.](#page-5-0) Requirements**

 The key words "MUST", "MUST NOT", "REQUIRED", "SHALL", "SHALL NOT", "SHOULD", "SHOULD NOT", "RECOMMENDED", "MAY", and "OPTIONAL" in this document are to be interpreted as described in  $[REC2119]$ .

## <span id="page-5-2"></span>**[3.](#page-5-2) Scope**

 This document provides testing terminology and testing methodology for next-generation firewalls and related security functions. It covers two main areas: Performance benchmarks and security effectiveness testing. The document focuses on advanced, realistic, and reproducible testing methods. Additionally, it describes test bed environments, test tool requirements and test result formats.

### <span id="page-5-3"></span>**[4.](#page-5-3) Test Setup**

 Test setup defined in this document is applicable to all benchmarking test scenarios described in [Section 7](#page-29-0).

# <span id="page-5-4"></span>**[4.1.](#page-5-4) Testbed Configuration**

 Testbed configuration MUST ensure that any performance implications that are discovered during the benchmark testing aren't due to the inherent physical network limitations such as number of physical links and forwarding performance capabilities (throughput and latency) of the network devise in the testbed. For this reason, this document recommends avoiding external devices such as switch and router in the testbed as possible.

 However, in the typical deployment, the security devices (DUT/SUT) are connected to routers and switches which will reduce the number of entries in MAC or ARP tables of the DUT/SUT. If MAC or ARP tables have many entries, this may impact the actual DUT/SUT performance due to MAC and ARP/ND table lookup processes. Therefore, it is RECOMMENDED to connect Layer 3 device(s) between test equipment and DUT/SUT as shown in Figure 1.

 If the test equipment is capable to emulate layer 3 routing functionality and there is no need for test equipment ports aggregation, it is RECOMMENDED to configure the test setup as shown in Figure 2.

Balarajah & Rossenhoevel Expires April 17, 2019 [Page 4]

<span id="page-7-1"></span>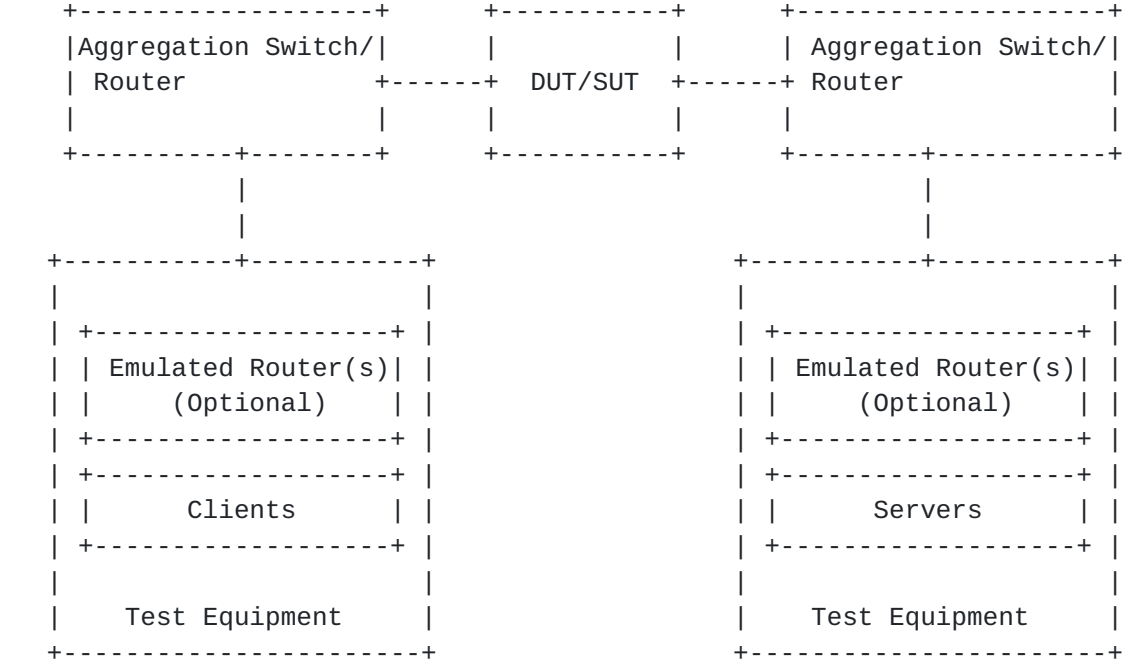

Figure 1: Testbed Setup - Option 1

| ----------------------- <b>-</b> |                                                    | +------------------------+ |
|----------------------------------|----------------------------------------------------|----------------------------|
|                                  |                                                    |                            |
|                                  |                                                    |                            |
|                                  | $(Optional)$   +----- DUT/SUT +-----+ $(Optional)$ |                            |
| -+--------------------+          |                                                    |                            |
|                                  |                                                    |                            |
| Clients                          |                                                    | Servers                    |
| +-------------------+            |                                                    | +-------------------+      |
|                                  |                                                    |                            |
| Test Equipment                   |                                                    | Test Equipment             |
| ______________________           |                                                    |                            |

Figure 2: Testbed Setup - Option 2

### <span id="page-7-0"></span>**[4.2.](#page-7-0) DUT/SUT Configuration**

 A unique DUT/SUT configuration MUST be used for all benchmarking tests described in **[Section 7](#page-29-0)**. Since each DUT/SUT will have their own unique configuration, testers SHOULD configure their device with the same parameters that would be used in the actual deployment of the device or a typical deployment. Users MUST enable security features on the DUT/SUT to achieve maximum security coverage for a specific deployment scenario.

 This document attempts to define the recommended security features which SHOULD be consistently enabled for all the benchmarking tests Balarajah & Rossenhoevel Expires April 17, 2019 [Page 5]

described in [Section 7](#page-29-0). The table 1 below describes the RECOMMENDED sets of feature list which SHOULD be configured on the DUT/SUT.

 Based on customer use case, user can take a decision to enable or disable SSL inspection feature for "Throughput Performance with NetSecOPEN Traffic Mix" test scenario described in [Section 7.1](#page-31-0)

 To improve repeatability, a summary of the DUT configuration including description of all enabled DUT/SUT features MUST be published with the benchmarking results.

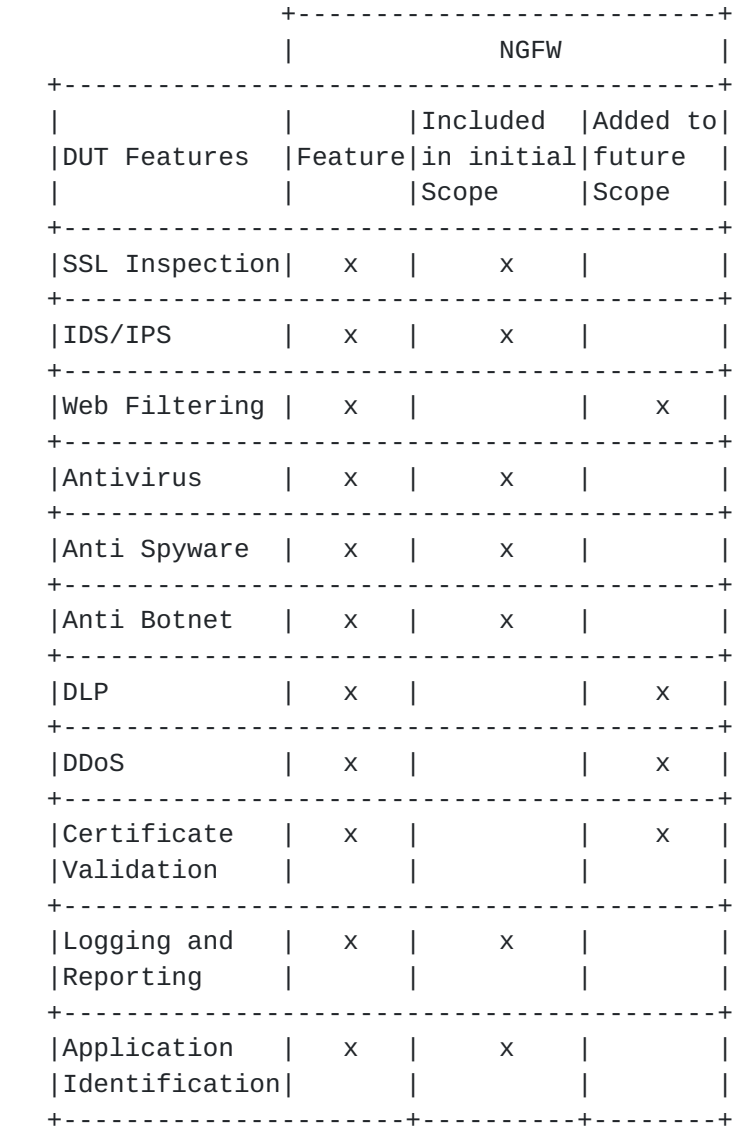

Table 1: DUT/SUT Feature List

In summary, DUT/SUT SHOULD be configured as follows:

Balarajah & Rossenhoevel Expires April 17, 2019 [Page 6]

- o All security inspection enabled
- o Disposition of all traffic is logged Logging to an external device is permissible
- o CVEs matching the following characteristics when serving the NVD
	- \* CVSS Version: 2
	- \* CVSS V2 Metrics: AV:N/Au:N/I:C/A:C
	- \* AV=Attack Vector, Au=Authentication, I=Integrity and A=Availability
	- \* CVSS V2 Severity: High (7-10)
	- \* If doing a group test the published start date and published end date should be the same
- o Geographical location filtering and Application Identification and Control configured to be triggered based on a site or application from the defined traffic mix

 In addition, it is also RECOMMENDED to configure a realistic number of access policy rules on the DUT/SUT. This document determines the number of access policy rules for three different class of DUT/SUT. The classification of the DUT/SUT MAY be based on its maximum supported firewall throughput performance number defined in the vendor data sheet. This document classifies the DUT/SUT in three different categories; namely small, medium, and maximum.

The RECOMMENDED throughput values for the following classes are:

Extra Small (XS) - supported throughput less than 1Gbit/s

Small (S) - supported throughput less than 5Gbit/s

 Medium (M) - supported throughput greater than 5Gbit/s and less than 10Gbit/s

Large (L) - supported throughput greater than 10Gbit/s

 The access rule defined in the table 2 MUST be configured from top to bottom in correct order shown in the table. The configured access policy rule MUST NOT block the test traffic used for the benchmarking test scenarios.

Balarajah & Rossenhoevel Expires April 17, 2019 [Page 7]

<span id="page-13-1"></span>

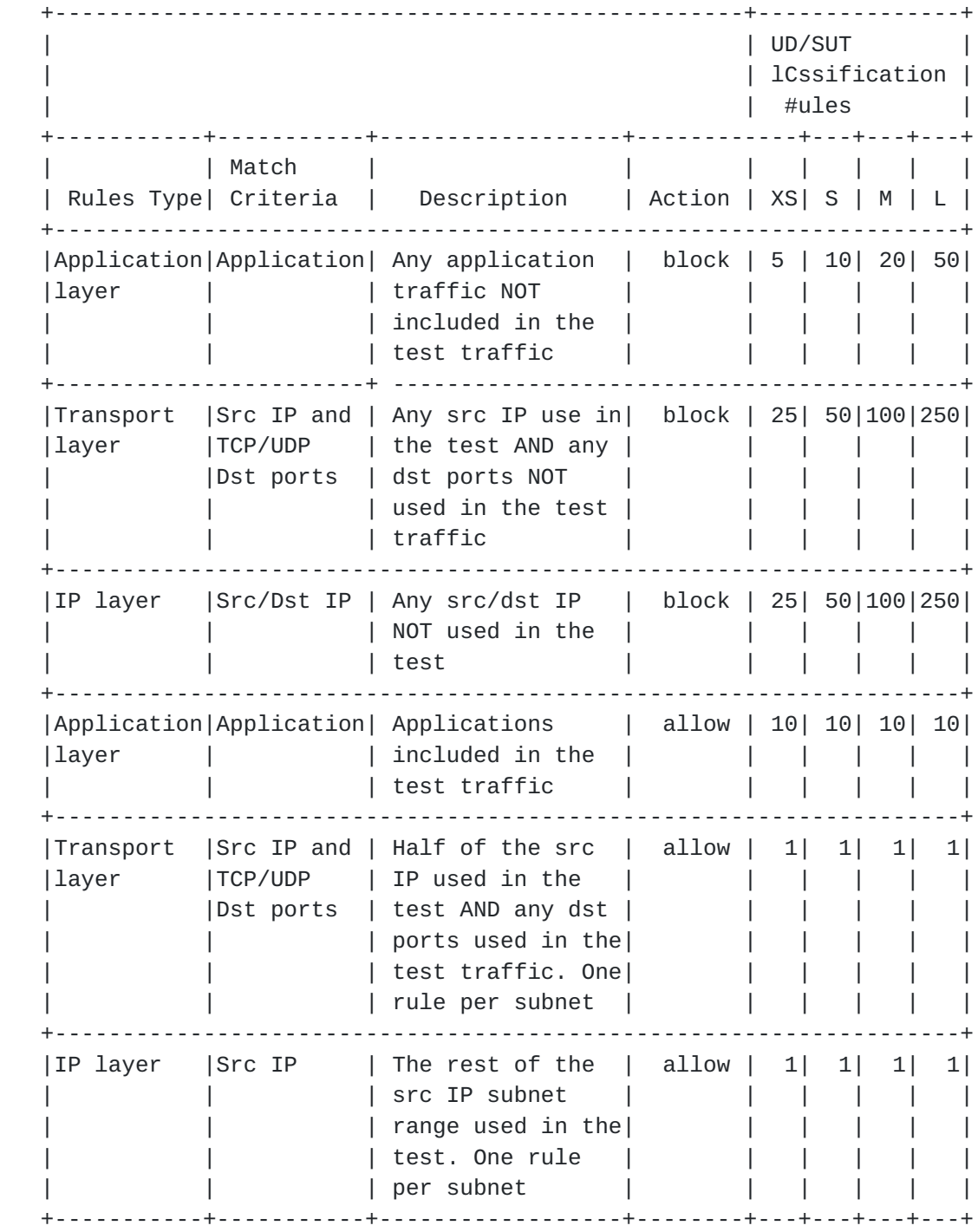

Table 2: DUT/SUT Access List

# <span id="page-13-0"></span>**[4.3.](#page-13-0) Test Equipment Configuration**

 In general, test equipment allows configuring parameters in different protocol level. These parameters thereby influencing the traffic flows which will be offered and impacting performance measurements.

Balarajah & Rossenhoevel Expires April 17, 2019 [Page 8]

<span id="page-15-1"></span> This document specifies common test equipment configuration parameters applicable for all test scenarios defined in [Section 7.](#page-29-0) Any test scenario specific parameters are described under test setup section of each test scenario individually.

### <span id="page-15-0"></span>**[4.3.1](#page-15-0). Client Configuration**

 This section specifies which parameters SHOULD be considered while configuring clients using test equipment. Also, this section specifies the recommended values for certain parameters.

# <span id="page-15-2"></span>**[4.3.1.1.](#page-15-2) TCP Stack Attributes**

 The TCP stack SHOULD use a TCP Reno variant, which include congestion avoidance, back off and windowing, retransmission, and recovery on every TCP connection between client and server endpoints. The default IPv4 and IPv6 MSS segments size MUST be set to 1460 bytes and 1440 bytes respectively and a TX and RX receive windows of 32768 bytes. Client initial congestion window MUST NOT exceed 10 times the MSS. Delayed ACKs are permitted and the maximum client delayed Ack MUST NOT exceed 10 times the MSS before a forced ACK. Up to 3 retries SHOULD be allowed before a timeout event is declared. All traffic MUST set the TCP PSH flag to high. The source port range SHOULD be in the range of 1024 - 65535. Internal timeout SHOULD be dynamically scalable per [RFC 793.](https://datatracker.ietf.org/doc/html/rfc793) Client SHOULD initiate and close TCP connections. TCP connections MUST be closed via FIN.

### <span id="page-15-3"></span>**[4.3.1.2.](#page-15-3) Client IP Address Space**

 The sum of the client IP space SHOULD contain the following attributes. The traffic blocks SHOULD consist of multiple unique, discontinuous static address blocks. A default gateway is permitted. The IPv4 ToS byte or IPv6 traffic class should be set to '00' or '000000' respectively.

 The following equation can be used to determine the required total number of client IP address.

 Desired total number of client IP = Target throughput [Mbit/s] / Throughput per IP address [Mbit/s]

- (Idea 1) 6-7 Mbps per IP (e.g. 1,400-1,700 IPs per 10Gbit/s throughput)
- (Idea 2) 0.1-0.2 Mbps per IP (e.g. 50,000-100,000 IPs per 10Gbit/s throughput)

Balarajah & Rossenhoevel Expires April 17, 2019 **[Page 9]** 

<span id="page-17-1"></span> Based on deployment and use case scenario, client IP addresses SHOULD be distributed between IPv4 and IPv6 type. This document recommends using the following ratio(s) between IPv4 and IPv6:

(Idea 1) 100 % IPv4, no IPv6

(Idea 2) 80 % IPv4, 20 % IPv6

(Idea 3) 50 % IPv4, 50 % IPv6

(Idea 4) 0 % IPv4, 100 % IPv6

### <span id="page-17-2"></span>**[4.3.1.3.](#page-17-2) Emulated Web Browser Attributes**

 The emulated web browser contains attributes that will materially affect how traffic is loaded. The objective is to emulate a modern, typical browser attributes to improve realism of the result set.

 For HTTP traffic emulation, the emulated browser MUST negotiate HTTP 1.1. HTTP persistency MAY be enabled depending on test scenario. The browser MAY open multiple TCP connections per Server endpoint IP at any time depending on how many sequential transactions are needed to be processed. Within the TCP connection multiple transactions MAY be processed if the emulated browser has available connections. The browser SHOULD advertise a User-Agent header. Headers MUST be sent uncompressed. The browser SHOULD enforce content length validation.

 For encrypted traffic, the following attributes shall define the negotiated encryption parameters. The tests MUST use TLSv1.2 or higher with a record size of 16383, commonly used cipher suite and key strength. Depending on test scenario, Session reuse or ticket resumption MAY be used for subsequent connections to the same Server endpoint IP. The client endpoint MUST send TLS Extension Server Name Indication (SNI) information when opening a security tunnel. Cipher suite and certificate size should be defined in the parameter session of each test scenario.

### <span id="page-17-0"></span>**[4.3.2](#page-17-0). Backend Server Configuration**

 This document specifies which parameters should be considerable while configuring emulated backend servers using test equipment.

### <span id="page-17-3"></span>**[4.3.2.1.](#page-17-3) TCP Stack Attributes**

 The TCP stack SHOULD use a TCP Reno variant, which include congestion avoidance, back off and windowing, retransmission, and recovery on every TCP connection between client and server endpoints. The default IPv4 and IPv6 MSS segment size MUST be set to 1460 bytes and

Balarajah & Rossenhoevel Expires April 17, 2019 [Page 10]

<span id="page-19-1"></span> 1440 bytes respectively and a TX and RX receive windows of at least 32768 bytes. Server initial congestion window MUST NOT exceed 10 times the MSS. Delayed ACKs are permitted and the maximum server delayed Ack MUST NOT exceed 10 times the MSS before a forced ACK. Up to 3 retries SHOULD be allowed before a timeout event is declared. All traffic MUST set the TCP PSH flag to high. The source port range SHOULD be in the range of 1024 - 65535. Internal timeout should be dynamically scalable per [RFC 793.](https://datatracker.ietf.org/doc/html/rfc793)

# <span id="page-19-2"></span>**[4.3.2.2.](#page-19-2) Server Endpoint IP Addressing**

 The server IP blocks SHOULD consist of unique, discontinuous static address blocks with one IP per Server Fully Qualified Domain Name (FQDN) endpoint per test port. The IPv4 ToS byte and IPv6 traffic class bytes should be set to '00' and '000000' respectively.

### <span id="page-19-3"></span>**[4.3.2.3.](#page-19-3) HTTP / HTTPS Server Pool Endpoint Attributes**

 The server pool for HTTP SHOULD listen on TCP port 80 and emulate HTTP version 1.1 with persistence. The server MUST advertise a server type. For HTTPS server, TLS 1.2 or higher MUST be used with a record size of 16383 bytes and ticket resumption or Session ID reuse SHOULD be enabled based on test scenario. The server MUST listen on port TCP 443. The server shall serve a certificate to the client. It is REQUIRED that the HTTPS server also check Host SNI information with the FQDN. Cipher suite and certificate size should be defined in the parameter section of each test scenario.

#### <span id="page-19-0"></span>**[4.3.3](#page-19-0). Traffic Flow Definition**

 The section describes the traffic pattern between the client and server endpoints. At the beginning of the test, the server endpoint initializes and will be in a ready to accept connection state including initialization of the TCP stack as well as bound HTTP and HTTPS servers. When a client endpoint is needed, it will initialize and be given attributes such as the MAC and IP address. The behavior of the client is to sweep though the given server IP space, sequentially generating a recognizable service by the DUT. Thus, a balanced, mesh between client endpoints and server endpoints will be generated in a client port server port combination. Each client endpoint performs the same actions as other endpoints, with the difference being the source IP of the client endpoint and the target server IP pool. The client shall use Fully Qualified Domain Names (FQDN) in Host Headers and for TLS Server Name Indication (SNI).

Balarajah & Rossenhoevel Expires April 17, 2019 [Page 11]

# <span id="page-21-2"></span><span id="page-21-1"></span>**[4.3.3.1.](#page-21-2) Description of Intra-Client Behavior**

 Client endpoints are independent of other clients that are concurrently executing. When a client endpoint initiates traffic, this section describes how the client steps though different services. Once initialized, the client should randomly hold (perform no operation) for a few milliseconds to allow for better randomization of start of client traffic. The client will then either open a new TCP connection or connect to a TCP persistence stack still open to that specific server. At any point that the service profile may require encryption, a TLS encryption tunnel will form presenting the URL request to the server. The server will then perform an SNI name check with the proposed FQDN compared to the domain embedded in the certificate. Only when correct, will the server process the HTTPS response object. The initial response object to the server MUST NOT have a fixed size; its size is based on benchmarking tests described in [Section 7](#page-29-0). Multiple additional sub- URLs (response objects on the service page) MAY be requested simultaneously. This may or may not be to the same server IP as the initial URL. Each sub-object will also use a conical FQDN and URL path, as observed in the traffic mix used.

### <span id="page-21-0"></span>**[4.3.4](#page-21-0). Traffic Load Profile**

 The loading of traffic is described in this section. The loading of a traffic load profile has five distinct phases: Init, ramp up, sustain, ramp down, and collection.

 During the Init phase, test bed devices including the client and server endpoints should negotiate layer 2-3 connectivity such as MAC learning and ARP. Only after successful MAC learning or ARP/ND resolution shall the test iteration move to the next phase. No measurements are made in this phase. The minimum RECOMMEND time for Init phase is 5 seconds. During this phase, the emulated clients SHOULD NOT initiate any sessions with the DUT/SUT, in contrast, the emulated servers should be ready to accept requests from DUT/SUT or from emulated clients.

 In the ramp up phase, the test equipment SHOULD start to generate the test traffic. It SHOULD use a set approximate number of unique client IP addresses actively to generate traffic. The traffic should ramp from zero to desired target objective. The target objective will be defined for each benchmarking test. The duration for the ramp up phase MUST be configured long enough, so that the test equipment does not overwhelm DUT/SUT's supported performance metrics namely; connections per second, concurrent TCP connections, and application transactions per second. The RECOMMENDED time duration

Balarajah & Rossenhoevel Expires April 17, 2019 [Page 12]

<span id="page-23-1"></span> for the ramp up phase is 180-300 seconds. No measurements are made in this phase.

 In the sustain phase, the test equipment SHOULD continue generating traffic to constant target value for a constant number of active client IPs. The RECOMMENDED time duration for sustain phase is 600 seconds. This is the phase where measurements occur.

 In the ramp down/close phase, no new connections are established, and no measurements are made. The time duration for ramp up and ramp down phase SHOULD be same. The RECOMMENDED duration of this phase is between 180 to 300 seconds.

 The last phase is administrative and will be when the tester merges and collates the report data.

# <span id="page-23-0"></span>**[5.](#page-23-0) Test Bed Considerations**

 This section recommends steps to control the test environment and test equipment, specifically focusing on virtualized environments and virtualized test equipment.

- 1. Ensure that any ancillary switching or routing functions between the system under test and the test equipment do not limit the performance of the traffic generator. This is specifically important for virtualized components (vSwitches, vRouters).
- 2. Verify that the performance of the test equipment matches and reasonably exceeds the expected maximum performance of the system under test.
- 3. Assert that the test bed characteristics are stable during the entire test session. Several factors might influence stability specifically for virtualized test beds, for example additional workloads in a virtualized system, load balancing and movement of virtual machines during the test, or simple issues such as additional heat created by high workloads leading to an emergency CPU performance reduction.

 Test bed reference pre-tests help to ensure that the desired traffic generator aspects such as maximum throughput and the network performance metrics such as maximum latency and maximum packet loss are met.

 Once the desired maximum performance goals for the system under test have been identified, a safety margin of 10% SHOULD be added for throughput and subtracted for maximum latency and maximum packet loss.

Balarajah & Rossenhoevel Expires April 17, 2019 [Page 13]

<span id="page-25-1"></span> Test bed preparation may be performed either by configuring the DUT in the most trivial setup (fast forwarding) or without presence of DUT.

### <span id="page-25-0"></span>**[6.](#page-25-0) Reporting**

 This section describes how the final report should be formatted and presented. The final test report MAY have two major sections; Introduction and result sections. The following attributes SHOULD be present in the introduction section of the test report.

- 1. The name of the NetSecOPEN traffic mix (see [Appendix A\)](#page-107-0) MUST be prominent.
- 2. The time and date of the execution of the test MUST be prominent.
- 3. Summary of testbed software and Hardware details
	- A. DUT Hardware/Virtual Configuration
		- + This section SHOULD clearly identify the make and model of the DUT
		- + The port interfaces, including speed and link information MUST be documented.
		- + If the DUT is a virtual VNF, interface acceleration such as DPDK and SR-IOV MUST be documented as well as cores used, RAM used, and the pinning / resource sharing configuration. The Hypervisor and version MUST be documented.
		- + Any additional hardware relevant to the DUT such as controllers MUST be documented
	- B. DUT Software
		- + The operating system name MUST be documented
		- + The version MUST be documented
		- + The specific configuration MUST be documented
	- C. DUT Enabled Features
		- + Specific features, such as logging, NGFW, DPI MUST be documented

Balarajah & Rossenhoevel Expires April 17, 2019 [Page 14]

- <span id="page-27-1"></span>+ Attributes of those featured MUST be documented
- + Any additional relevant information about features MUST be documented
- D. Test equipment hardware and software
	- + Test equipment vendor name
	- + Hardware details including model number, interface type
	- + Test equipment firmware and test application software version
- 4. Results Summary / Executive Summary
	- 1. Results should resemble a pyramid in how it is reported, with the introduction section documenting the summary of results in a prominent, easy to read block.
	- 2. In the result section of the test report, the following attributes should be present for each test scenario.
		- a. KPIs MUST be documented separately for each test scenario. The format of the KPI metrics should be presented as described in [Section 6.1](#page-27-0).
		- b. The next level of details SHOULD be graphs showing each of these metrics over the duration (sustain phase) of the test. This allows the user to see the measured performance stability changes over time.

### <span id="page-27-0"></span>**[6.1.](#page-27-0) Key Performance Indicators**

 This section lists KPIs for overall benchmarking tests scenarios. All KPIs MUST be measured during the of sustain phase of the traffic load profile described in [Section 4.3.4.](#page-21-0) All KPIs MUST be measured from the result output of test equipment.

- o Concurrent TCP Connections This key performance indicator measures the average concurrent open TCP connections in the sustaining period.
- o TCP Connections Per Second This key performance indicator measures the average established TCP connections per second in the sustaining period. For "TCP/ HTTP(S) Connection Per Second" benchmarking test scenario, the KPI

Balarajah & Rossenhoevel Expires April 17, 2019 [Page 15]

<span id="page-29-1"></span> is measured average established and terminated TCP connections per second simultaneously.

- o Application Transactions Per Second This key performance indicator measures the average successfully completed application transactions per second in the sustaining period.
- o TLS Handshake Rate

 This key performance indicator measures the average TLS 1.2 or higher session formation rate within the sustaining period.

o Throughput

 This key performance indicator measures the average Layer 2 throughput within the sustaining period as well as average packets per seconds within the same period. The value of throughput SHOULD be presented in Gbit/s rounded to two places of precision with a more specific kbps in parenthesis. Optionally, goodput MAY also be logged as an average goodput rate measured over the same period. Goodput result SHALL also be presented in the same format as throughput.

- o URL Response time / Time to Last Byte (TTLB) This key performance indicator measures the minimum, average and maximum per URL response time in the sustaining period. The latency is measured at Client and in this case would be the time duration between sending a GET request from Client and the receival of the complete response from the server.
- o Application Transaction Latency This key performance indicator measures the minimum, average and maximum the amount of time to receive all objects from the server. The value of application transaction latency SHOULD be presented in millisecond rounded to zero decimal.
- o Time to First Byte (TTFB) This key performance indicator will measure minimum, average and maximum the time to first byte. TTFB is the elapsed time between sending the SYN packet from the client and receiving the first byte of application date from the DUT/SUT. TTFB SHOULD be expressed in millisecond.
- <span id="page-29-0"></span>**[7.](#page-29-0) Benchmarking Tests**

Balarajah & Rossenhoevel Expires April 17, 2019 [Page 16]

### <span id="page-31-1"></span><span id="page-31-0"></span>**[7.1.](#page-31-0) Throughput Performance With NetSecOPEN Traffic Mix**

### <span id="page-31-2"></span>**[7.1.1](#page-31-2). Objective**

 Using NetSecOPEN traffic mix, determine the maximum sustainable throughput performance supported by the DUT/SUT. (see [Appendix A](#page-107-0) for details about traffic mix)

#### <span id="page-31-3"></span>**[7.1.2](#page-31-3). Test Setup**

 Test bed setup MUST be configured as defined in [Section 4](#page-5-3). Any test scenario specific test bed configuration changes MUST be documented.

### <span id="page-31-4"></span>**[7.1.3](#page-31-4). Test Parameters**

In this section, test scenario specific parameters SHOULD be defined.

### <span id="page-31-5"></span>**[7.1.3.1.](#page-31-5) DUT/SUT Configuration Parameters**

 DUT/SUT parameters MUST conform to the requirements defined in [Section 4.2.](#page-7-0) Any configuration changes for this specific test scenario MUST be documented.

 This test scenario is RECOMMENDED to perform twice; one with SSL inspection feature enabled and the second scenario with SSL inspection feature disabled on the DUT/SUT.

### <span id="page-31-6"></span>**[7.1.3.2.](#page-31-6) Test Equipment Configuration Parameters**

 Test equipment configuration parameters MUST conform to the requirements defined in [Section 4.3](#page-13-0). Following parameters MUST be noted for this test scenario:

Client IP address range defined in [Section 4.3.1.2](#page-15-3)

Server IP address range defined in [Section 4.3.2.2](#page-19-2)

 Traffic distribution ratio between IPv4 and IPv6 defined in [Section 4.3.1.2](#page-15-3)

 Traffic load objective or specification type (e.g. Throughput, SimUsers and etc.)

 Target throughput: It can be defined based on requirements. Otherwise it represents aggregated line rate of interface(s) used in the DUT/SUT

Initial throughput: 10% of the "Target throughput"

Balarajah & Rossenhoevel Expires April 17, 2019 [Page 17]

# <span id="page-33-0"></span>**[7.1.3.3.](#page-33-0) Traffic Profile**

 Traffic profile: Test scenario MUST be run with a single application traffic mix profile (see [Appendix A](#page-107-0) for details about traffic mix). The name of the NetSecOPEN traffic mix MUST be documented.

### <span id="page-33-1"></span>**[7.1.3.4.](#page-33-1) Test Results Acceptance Criteria**

 The following test Criteria is defined as test results acceptance criteria. Test results acceptance criteria MUST be monitored during the whole sustain phase of the traffic load profile.

- a. Number of failed Application transaction MUST be less than 0.01% of total attempt transactions
- b. Number of Terminated TCP connections due to unexpected TCP RST sent by DUT/SUT MUST be less than 0.01% of total initiated TCP connections
- c. Maximum deviation (max. dev) of application transaction time or TTLB (Time To Last Byte) MUST be less than X (The value for "X" will be finalized and updated after completion of PoC test) The following equation MUST be used to calculate the deviation of application transaction latency or TTLB max. dev = max((avg\_latency - min\_latency),(max\_latency avg\_latency)) / (Initial latency) Where, the initial latency is calculated using the following equation. For this calculation, the latency values (min', avg' and max') MUST be measured during test procedure step 1 as defined in [Section 7.1.4.1](#page-35-2). The variable latency represents application transaction latency or TTLB. Initial latency:= min((avg' latency - min' latency) | (max' latency - avg' latency))
- d. Maximum value of Time to First Byte MUST be less than X

#### <span id="page-33-2"></span>**[7.1.3.5.](#page-33-2) Measurement**

Following KPI metrics MUST be reported for this test scenario.

 Mandatory KPIs: average Throughput, average Concurrent TCP connections, TTLB/application transaction latency (minimum, average and maximum) and average application transactions per second

 Optional KPIs: average TCP connections per second, average TLS handshake rate and TTFB

Balarajah & Rossenhoevel Expires April 17, 2019 [Page 18]

### <span id="page-35-1"></span><span id="page-35-0"></span>**[7.1.4](#page-35-0). Test Procedures and expected Results**

 The test procedures are designed to measure the throughput performance of the DUT/SUT at the sustaining period of traffic load profile. The test procedure consists of three major steps.

### <span id="page-35-2"></span>**[7.1.4.1.](#page-35-2) Step 1: Test Initialization and Qualification**

 Verify the link status of the all connected physical interfaces. All interfaces are expected to be "UP" status.

 Configure traffic load profile of the test equipment to generate test traffic at "initial throughput" rate as described in the parameters section. The test equipment SHOULD follow the traffic load profile definition as described in [Section 4.3.4.](#page-21-0) The DUT/SUT SHOULD reach the "initial throughput" during the sustain phase. Measure all KPI as defined in [Section 7.1.3.5](#page-33-2). The measured KPIs during the sustain phase MUST meet acceptance criteria "a" and "b" defined in [Section 7.1.3.4](#page-33-1).

 If the KPI metrics do not meet the acceptance criteria, the test procedure MUST NOT be continued to step 2.

### <span id="page-35-3"></span>**[7.1.4.2.](#page-35-3) Step 2: Test Run with Target Objective**

 Configure test equipment to generate traffic at "Target throughput" rate defined in the parameter table. The test equipment SHOULD follow the traffic load profile definition as described in [Section 4.3.4.](#page-21-0) The test equipment SHOULD start to measure and record all specified KPIs. The frequency of KPI metric measurements MUST be less than 5 seconds. Continue the test until all traffic profile phases are completed.

 The DUT/SUT is expected to reach the desired target throughput during the sustain phase. In addition, the measured KPIs MUST meet all acceptance criteria. Follow the step 3, if the KPI metrics do not meet the acceptance criteria.

# <span id="page-35-4"></span>**[7.1.4.3.](#page-35-4) Step 3: Test Iteration**

 Determine the maximum and average achievable throughput within the acceptance criteria. Final test iteration MUST be performed for the test duration defined in [Section 4.3.4.](#page-21-0)
Balarajah & Rossenhoevel Expires April 17, 2019 [Page 19]

# <span id="page-37-0"></span>**[7.2.](#page-37-0) TCP/HTTP Connections Per Second**

## <span id="page-37-1"></span>**[7.2.1](#page-37-1). Objective**

 Using HTTP traffic, determine the maximum sustainable TCP connection establishment rate supported by the DUT/SUT under different throughput load conditions.

 To measure connections per second, test iterations MUST use different fixed HTTP response object sizes defined in the test equipment configuration parameters [section 7.2.3.2.](#page-37-2)

# <span id="page-37-3"></span>**[7.2.2](#page-37-3). Test Setup**

 Test bed setup SHOULD be configured as defined in [section 4.](#page-5-0) Any specific test bed configuration changes such as number of interfaces and interface type, etc. MUST be documented.

## <span id="page-37-4"></span>**[7.2.3](#page-37-4). Test Parameters**

In this section, test scenario specific parameters SHOULD be defined.

## <span id="page-37-5"></span>**[7.2.3.1.](#page-37-5) DUT/SUT Configuration Parameters**

 DUT/SUT parameters MUST conform to the requirements defined in the [section 4.2.](#page-7-0) Any configuration changes for this specific test scenario MUST be documented.

### <span id="page-37-2"></span>**[7.2.3.2.](#page-37-2) Test Equipment Configuration Parameters**

 Test equipment configuration parameters MUST conform to the requirements defined in the [section 4.3.](#page-13-0) Following parameters MUST be documented for this test scenario:

Client IP address range defined in [Section 4.3.1.2](#page-15-0)

Server IP address range defined in [Section 4.3.2.2](#page-19-0)

 Traffic distribution ratio between IPv4 and IPv6 defined in [Section 4.3.1.2](#page-15-0)

 Target connections per second: Initial value from product data sheet (if known)

 Initial connections per second: 10% of "Target connections per second"

Balarajah & Rossenhoevel Expires April 17, 2019 [Page 20]

 The client SHOULD negotiate HTTP 1.1 and close the connection with FIN immediately after completion of one transaction. In each test iteration, client MUST send GET command requesting a fixed HTTP response object size.

The RECOMMENDED response object sizes are 1, 2, 4, 16, 64 KByte

#### <span id="page-39-0"></span>**[7.2.3.3.](#page-39-0) Test Results Acceptance Criteria**

 The following test Criteria is defined as test results acceptance criteria. Test results acceptance criteria MUST be monitored during the whole sustain phase of the traffic load profile.

- a. Number of failed Application transaction MUST be less than 0.01% of total attempt transactions
- b. Number of Terminated TCP connections due to unexpected TCP RST sent by DUT/SUT MUST be less than 0.01% of total initiated TCP connections
- c. During the sustain phase, traffic should be forwarded at a constant rate
- d. Concurrent TCP connections SHOULD be constant during steady state. The deviation of concurrent TCP connections MUST be less than 10%. This confirms that DUT open and close the TCP connections almost at the same rate

## <span id="page-39-1"></span>**[7.2.3.4.](#page-39-1) Measurement**

Following KPI metrics MUST be reported for each test iteration.

 Mandatory KPIs: average TCP connections per second, average Throughput and Average Time to First Byte (TTFB).

## <span id="page-39-2"></span>**[7.2.4](#page-39-2). Test Procedures and Expected Results**

 The test procedure is designed to measure the TCP connections per second rate of the DUT/SUT at the sustaining period of traffic load profile. The test procedure consists of three major steps. This test procedure MAY be repeated multiple times with different IP types; IPv4 only, IPv6 only and IPv4 and IPv6 mixed traffic distribution.

Balarajah & Rossenhoevel Expires April 17, 2019 [Page 21]

## <span id="page-41-0"></span>**[7.2.4.1.](#page-41-0) Step 1: Test Initialization and Qualification**

 Verify the link status of the all connected physical interfaces. All interfaces are expected to be "UP" status.

 Configure traffic load profile of the test equipment to establish "initial connections per second" as defined in the parameters section. The traffic load profile SHOULD be defined as described in the [section 4.3.4](#page-21-0).

 The DUT/SUT SHOULD reach the "initial connections per second" before the sustain phase. The measured KPIs during the sustain phase MUST meet the acceptance criteria a, b, c, and d defined in [section](#page-45-0) [7.3.3.3.](#page-45-0)

 If the KPI metrics do not meet the acceptance criteria, the test procedure MUST NOT be continued to "Step 2".

### <span id="page-41-1"></span>**[7.2.4.2.](#page-41-1) Step 2: Test Run with Target Objective**

 Configure test equipment to establish "Target connections per second" defined in the parameters table. The test equipment SHOULD follow the traffic load profile definition as described in the [section](#page-21-0) [4.3.4.](#page-21-0)

 During the ramp up and sustain phase of each test iteration, other KPIs such as throughput, concurrent TCP connections and application transactions per second MUST NOT reach to the maximum value the DUT/ SUT can support. The test results for specific test iterations SHOULD NOT be reported, if the above mentioned KPI (especially throughput) reaches to the maximum value. (Example: If the test iteration with 64Kbyte of HTTP response object size reached the maximum throughput limitation of the DUT, the test iteration MAY be interrupted and the result for 64kbyte SHOULD NOT be reported).

 The test equipment SHOULD start to measure and record all specified KPIs. The frequency of measurement MUST be less than 5 seconds. Continue the test until all traffic profile phases are completed.

 The DUT/SUT is expected to reach the desired target connections per second rate at the sustain phase. In addition, the measured KPIs MUST meet all acceptance criteria.

 Follow the step 3, if the KPI metrics do not meet the acceptance criteria.

Balarajah & Rossenhoevel Expires April 17, 2019 [Page 22]

# <span id="page-43-0"></span>**[7.2.4.3.](#page-43-0) Step 3: Test Iteration**

 Determine the maximum and average achievable connections per second within the acceptance criteria.

### <span id="page-43-1"></span>**[7.3.](#page-43-1) HTTP Transaction per Second**

# <span id="page-43-2"></span>**[7.3.1](#page-43-2). Objective**

 Using HTTP 1.1 traffic, determine the maximum sustainable HTTP transactions per second supported by the DUT/SUT under different throughput load conditions.

 To measure transactions per second performance under a variety of DUT Security inspection load conditions, each test iteration MUST use different fixed HTTP response object sizes defined in the test equipment configuration parameters [section 7.3.3.2](#page-43-3).

# <span id="page-43-4"></span>**[7.3.2](#page-43-4). Test Setup**

Test bed setup SHOULD be configured as defined in [section 4.](#page-5-0) Any specific test bed configuration changes such as number of interfaces and interface type, etc. MUST be documented.

### <span id="page-43-5"></span>**[7.3.3](#page-43-5). Test Parameters**

In this section, test scenario specific parameters SHOULD be defined.

### <span id="page-43-6"></span>**[7.3.3.1.](#page-43-6) DUT/SUT Configuration Parameters**

 DUT/SUT parameters MUST conform to the requirements defined in [section 4.2.](#page-7-0) Any configuration changes for this specific test scenario MUST be documented.

#### <span id="page-43-3"></span>**[7.3.3.2.](#page-43-3) Test Equipment Configuration Parameters**

 Test equipment configuration parameters MUST conform to the requirements defined in the [section 4.3.](#page-13-0) Following parameters MUST be documented for this test scenario:

Client IP address range defined in [Section 4.3.1.2](#page-15-0)

Server IP address range defined in [Section 4.3.2.2](#page-19-0)

 Traffic distribution ratio between IPv4 and IPv6 defined in [Section 4.3.1.2](#page-15-0)

Balarajah & Rossenhoevel Expires April 17, 2019 [Page 23]

 Target Transactions per second: Initial value from product data sheet (if known)

 Initial Transactions per second: 10% of "Target Transactions per second"

 Test scenario SHOULD be run with a single traffic profile with following attributes:

 The client MUST negotiate HTTP 1.1 and close the connections with FIN immediately after completion of 10 transactions. In each test iteration, client MUST send GET command requesting a fixed HTTP response object size. The RECOMMENDED object sizes are 1, 16 and 64 KByte

### <span id="page-45-0"></span>**[7.3.3.3.](#page-45-0) Test Results Acceptance Criteria**

 The following test Criteria is defined as test results acceptance criteria. Test results acceptance criteria MUST be monitored during the whole sustain phase of the traffic load profile.

- a. Number of failed Application transactions MUST be zero
- b. Number of Terminated HTTP connections due to unexpected TCP RST sent by DUT/SUT MUST be less than 0.01% of total initiated HTTP sessions
- c. Traffic should be forwarded at a constant rate
- d. Average Time to TCP First Byte MUST be constant and not increase more than 10%
- e. The deviation of concurrent TCP connection Must be less than 10%

# <span id="page-45-1"></span>**[7.3.3.4.](#page-45-1) Measurement**

Following KPI metrics MUST be reported for this test scenario.

 average TCP Connections per second, average Throughput, Average Time to TCP First Byte and average application transaction latency.

## <span id="page-45-2"></span>**[7.3.4](#page-45-2). Test Procedures and Expected Results**

 The test procedure is designed to measure the HTTP transactions per second of the DUT/SUT at the sustaining period of traffic load profile. The test procedure consists of three major steps. This test procedure MAY be repeated multiple times with different IP

Balarajah & Rossenhoevel Expires April 17, 2019 [Page 24]

 types; IPv4 only, IPv6 only and IPv4 and IPv6 mixed traffic distribution.

## <span id="page-47-0"></span>**[7.3.4.1.](#page-47-0) Step 1: Test Initialization and Qualification**

 Verify the link status of the all connected physical interfaces. All interfaces are expected to be "UP" status.

 Configure traffic load profile of the test equipment to establish "initial HTTP transactions per second" as defined in the parameters section. The traffic load profile CAN be defined as described in the [section 4.3.4.](#page-21-0)

 The DUT/SUT SHOULD reach the "initial HTTP transactions per second" before the sustain phase. The measured KPIs during the sustain phase MUST meet the acceptance criteria a, b, c, and d defined in [section](#page-45-0) [7.3.3.3.](#page-45-0)

 If the KPI metrics do not meet the acceptance criteria, the test procedure MUST NOT be continued to "Step 2".

### <span id="page-47-1"></span>**[7.3.4.2.](#page-47-1) Step 2: Test Run with Target Objective**

 Configure test equipment to establish "Target HTTP transactions per second" defined in the parameters table. The test equipment SHOULD follow the traffic load profile definition as described in the [section 4.3.4.](#page-21-0)

 During the ramp up and sustain phase of each test iteration, other KPIs such as throughput, concurrent TCP connections and connection per second MUST NOT reach to the maximum value the DUT/SUT can support. The test results for specific test iterations SHOULD NOT be reported, if the above mentioned KPI (especially throughput) reaches to the maximum value. (Example: If the test iteration with 64Kbyte of HTTP response object size reached the maximum throughput limitation of the DUT, the test iteration MAY be interrupted and the result for 64kbyte SHOULD NOT be reported).

 The test equipment SHOULD start to measure and record all specified KPIs. The frequency of measurement MUST be less than 5 seconds. Continue the test until all traffic profile phases are completed.

 The DUT/SUT is expected to reach the desired target HTTP transactions per second at the sustain phase. In addition, the measured KPIs MUST meet all acceptance criteria.

 Follow the step 3, if the KPI metrics do not meet the acceptance criteria.

Balarajah & Rossenhoevel Expires April 17, 2019 [Page 25]

Internet-Draft Benchmarking for NGFW performance October 2018

# <span id="page-49-0"></span>**[7.3.4.3.](#page-49-0) Step 3: Test Iteration**

 Determine the maximum and average achievable HTTP transactions per second within the acceptance criteria. Final test iteration MUST be performed for the test duration defined in [Section 4.3.4](#page-21-0).

### <span id="page-49-1"></span>**[7.4.](#page-49-1) TCP/HTTP Transaction Latency**

# <span id="page-49-2"></span>**[7.4.1](#page-49-2). Objective**

 Using HTTP traffic, determine the average HTTP transaction latency when DUT is running with sustainable HTTP transactions per second supported by the DUT/SUT under different HTTP response object sizes.

 Test iterations MUST be performed with different HTTP response object sizes twice, one with a single transaction and the other with multiple transactions within a single TCP connection. For consistency both single and multiple transaction test needs to be configured with HTTP 1.1.

# <span id="page-49-3"></span>**[7.4.2](#page-49-3). Test Setup**

 Test bed setup SHOULD be configured as defined in [section 4.](#page-5-0) Any specific test bed configuration changes such as number of interfaces and interface type, etc. MUST be documented.

# <span id="page-49-4"></span>**[7.4.3](#page-49-4). Test Parameters**

In this section, test scenario specific parameters SHOULD be defined.

## <span id="page-49-5"></span>**[7.4.3.1.](#page-49-5) DUT/SUT Configuration Parameters**

 DUT/SUT parameters MUST conform to the requirements defined in the [section 4.2.](#page-7-0) Any configuration changes for this specific test scenario MUST be documented.

#### <span id="page-49-6"></span>**[7.4.3.2.](#page-49-6) Test Equipment Configuration Parameters**

 Test equipment configuration parameters MUST conform to the requirements defined in the [section 4.3.](#page-13-0) Following parameters MUST be documented for this test scenario:

Client IP address range defined in [Section 4.3.1.2](#page-15-0)

Server IP address range defined in [Section 4.3.2.2](#page-19-0)

 Traffic distribution ratio between IPv4 and IPv6 defined in [Section 4.3.1.2](#page-15-0)

Balarajah & Rossenhoevel Expires April 17, 2019 [Page 26]

 Target connections per second:50% of the value measured in test scenario TCP/HTTP Connections Per Second [\(Section 7.2\)](#page-37-0)

 Initial connections per second: 10% of "Target connections per second"

 HTTP transaction per TCP connection: one test scenario with single transaction and another scenario with 10 transactions

 Test scenario SHOULD be run with a single traffic profile with following attributes:

 To measure application transaction latency with a single connection per transaction and a single connection with multiple transactions the tests should run twice:

 1st test run: The client MUST negotiate HTTP 1.1 and close the connection with FIN immediately after completion of the transaction.

 2nd test run: The client MUST negotiate HTTP 1.1 and close the connection after 10 transactions (GET and RESPONSE) within a single TCP connection.

 HTTP 1.1 with GET command requesting a single 1, 16 or 64 Kbyte objects. For each test iteration, client MUST request a single HTTP response object size.

# <span id="page-51-0"></span>**[7.4.3.3.](#page-51-0) Test Results Acceptance Criteria**

 The following test Criteria is defined as test results acceptance criteria. Test results acceptance criteria MUST be monitored during the whole sustain phase of the traffic load profile. Ramp up and ramp down phase SHOULD NOT be considered.

Generica criteria:

- a. Number of failed Application transaction MUST be zero.
- b. Number of Terminated TCP connection due to unexpected TCP RST sent by DUT/SUT MUST be zero.
- c. During the sustain phase, traffic should be forwarded at a constant rate.
- d. During the sustain phase, Average connect time and average transaction time MUST be constant and latency deviation SHOULD not increase more than 10%.

Balarajah & Rossenhoevel Expires April 17, 2019 [Page 27]

- e. Concurrent TCP connections should be constant during steady state. This confirms the DUT opens and closes TCP connections at the same rate.
- f. After ramp up the DUT MUST achieve the target connections per second objective defined in the parameter [section 7.4.3.2](#page-49-6) and it remains in that state for the entire test duration (sustain phase).

## <span id="page-53-0"></span>**[7.4.3.4.](#page-53-0) Measurement**

 Following KPI metrics MUST be reported for each test scenario and HTTP response object sizes separately:

 average TCP connections per second and average application transaction latency needs to be recorded.

 All KPI's are measured once the target connections per second achieves the steady state.

### <span id="page-53-1"></span>**[7.4.4](#page-53-1). Test Procedures and Expected Results**

 The test procedure is designed to measure the average application transaction latencies or TTLB when the DUT is operating close to 50% of its maximum achievable connections per second. , This test procedure CAN be repeated multiple times with different IP types (IPv4 only, IPv6 only and IPv4 and IPv6 mixed traffic distribution), HTTP response object sizes and single and multiple transactions per connection scenarios.

## <span id="page-53-2"></span>**[7.4.4.1.](#page-53-2) Step 1: Test Initialization and Qualification**

 Verify the link status of the all connected physical interfaces. All interfaces are expected to be "UP" status.

 Configure traffic load profile of the test equipment to establish "initial connections per second" as defined in the parameters section. The traffic load profile CAN be defined as described in the [section 4.3.4.](#page-21-0)

 The DUT/SUT SHOULD reach the "initial connections per second" before the sustain phase. The measured KPIs during the sustain phase MUST meet the acceptance criteria a, b, c, d ,e and f defined in [section](#page-51-0) [7.4.3.3.](#page-51-0)

 If the KPI metrics do not meet the acceptance criteria, the test procedure MUST NOT be continued to "Step 2".

Balarajah & Rossenhoevel Expires April 17, 2019 [Page 28]

# <span id="page-55-0"></span>**[7.4.4.2.](#page-55-0) Step 2: Test Run with Target Objective**

 Configure test equipment to establish "Target connections per second" defined in the parameters table. The test equipment SHOULD follow the traffic load profile definition as described in the [section](#page-21-0) [4.3.4.](#page-21-0)

 During the ramp up and sustain phase, other KPIs such as throughput, concurrent TCP connections and application transactions per second MUST NOT reach to the maximum value that DUT/SUT can support. The test results for specific test iterations SHOULD NOT be reported, if the above mentioned KPI (especially throughput) reaches to the maximum value. (Example: If the test iteration with 64Kbyte of HTTP response object size reached the maximum throughput limitation of the DUT, the test iteration MAY be interrupted and the result for 64kbyte SHOULD NOT be reported).

 The test equipment SHOULD start to measure and record all specified KPIs. The frequency of measurement MUST be less than 5 seconds. Continue the test until all traffic profile phases are completed. DUT/SUT is expected to reach the desired target connections per second rate at the sustain phase. In addition, the measured KPIs must meet all acceptance criteria.

 Follow the step 3, if the KPI metrics do not meet the acceptance criteria.

#### <span id="page-55-1"></span>**[7.4.4.3.](#page-55-1) Step 3: Test Iteration**

 Determine the maximum achievable connections per second within the acceptance criteria and measure the latency values.

# <span id="page-55-2"></span>**[7.5.](#page-55-2) HTTP Throughput**

#### <span id="page-55-3"></span>**[7.5.1](#page-55-3). Objective**

 Determine the throughput for HTTP transactions varying the HTTP response object size.

## <span id="page-55-4"></span>**[7.5.2](#page-55-4). Test Setup**

Test bed setup SHOULD be configured as defined in [section 4.](#page-5-0) Any specific test bed configuration changes such as number of interfaces and interface type, etc. must be documented.

Balarajah & Rossenhoevel Expires April 17, 2019 [Page 29]

# <span id="page-57-0"></span>**[7.5.3](#page-57-0). Test Parameters**

In this section, test scenario specific parameters SHOULD be defined.

# <span id="page-57-1"></span>**[7.5.3.1.](#page-57-1) DUT/SUT Configuration Parameters**

 DUT/SUT parameters MUST conform to the requirements defined in the [section 4.2.](#page-7-0) Any configuration changes for this specific test scenario MUST be documented.

## <span id="page-57-2"></span>**[7.5.3.2.](#page-57-2) Test Equipment Configuration Parameters**

 Test equipment configuration parameters MUST conform to the requirements defined in the [section 4.3.](#page-13-0) Following parameters MUST be documented for this test scenario:

Client IP address range defined in [Section 4.3.1.2](#page-15-0)

Server IP address range defined in [Section 4.3.2.2](#page-19-0)

 Traffic distribution ratio between IPv4 and IPv6 defined in [Section 4.3.1.2](#page-15-0)

Target Throughput: Initial value from product data sheet (if known)

 Number of HTTP response object requests (transactions) per connection: 10

 HTTP response object size: 16KB, 64KB, 256KB and mixed objects defined in the table

Balarajah & Rossenhoevel Expires April 17, 2019 [Page 30]

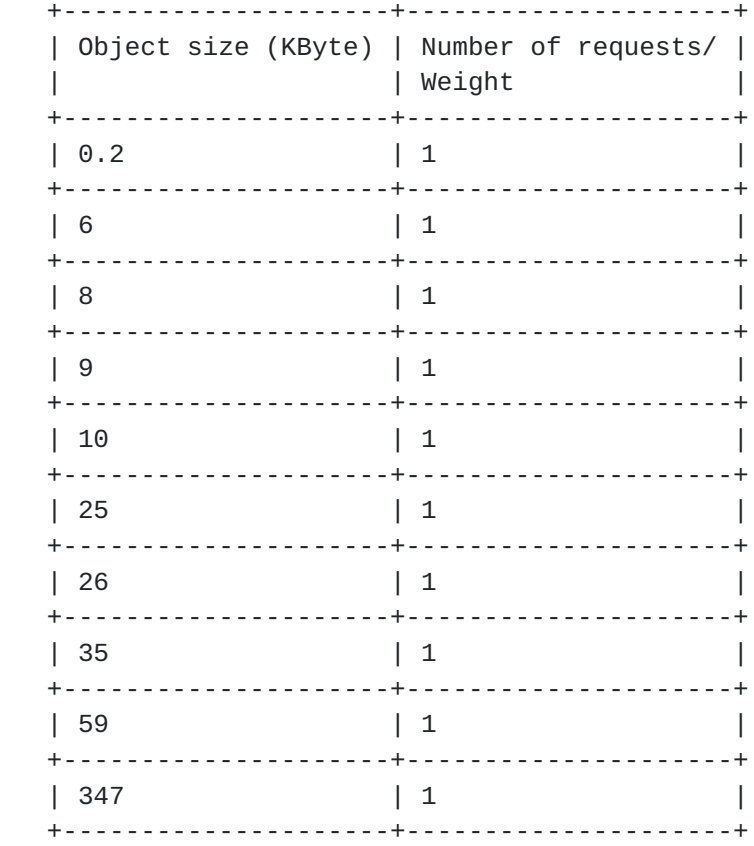

Table 3: Mixed Objects

### <span id="page-59-0"></span>**[7.5.3.3.](#page-59-0) Test Results Acceptance Criteria**

 The following test Criteria is defined as test results acceptance criteria. Test results acceptance criteria MUST be monitored during the whole sustain phase of the traffic load profile

- a. Number of failed Application transaction MUST be less than 0.01% of attempt transaction.
- b. Traffic should be forwarded constantly.
- c. The deviation of concurrent TCP connection Must be less than 10%
- d. The deviation of average HTTP transaction latency MUST be less than 10%

# <span id="page-59-1"></span>**[7.5.3.4.](#page-59-1) Measurement**

The KPI metrics MUST be reported for this test scenario:

Balarajah & Rossenhoevel Expires April 17, 2019 [Page 31]

 Average Throughput, concurrent connections, and average TCP connections per second.

## <span id="page-61-0"></span>**[7.5.4](#page-61-0). Test Procedures and Expected Results**

 The test procedure is designed to measure HTTP throughput of the DUT/ SUT. The test procedure consists of three major steps. This test procedure MAY be repeated multiple times with different IPv4 and IPv6 traffic distribution and HTTP response object sizes.

# <span id="page-61-1"></span>**[7.5.4.1.](#page-61-1) Step 1: Test Initialization and Qualification**

 Verify the link status of the all connected physical interfaces. All interfaces are expected to be "UP" status.

 Configure traffic load profile of the test equipment to establish "initial throughput" as defined in the parameters section.

 The traffic load profile SHOULD be defined as described in [Section 4.3.4.](#page-21-0) The DUT/SUT SHOULD reach the "initial throughput" during the sustain phase. Measure all KPI as defined in [Section 7.5.3.4](#page-59-1).

 The measured KPIs during the sustain phase MUST meet the acceptance criteria "a" defined in [Section 7.5.3.3.](#page-59-0)

 If the KPI metrics do not meet the acceptance criteria, the test procedure MUST NOT be continued to "Step 2".

### <span id="page-61-2"></span>**[7.5.4.2.](#page-61-2) Step 2: Test Run with Target Objective**

 The test equipment SHOULD start to measure and record all specified KPIs. The frequency of measurement MUST be less than 5 seconds. Continue the test until all traffic profile phases are completed.

 The DUT/SUT is expected to reach the desired target throughput at the sustain phase. In addition, the measured KPIs must meet all acceptance criteria.

 Perform the test separately for each HTTP response object size (16k, 64k, 256k and mixed HTTP response objects).

 Follow the step 3, if the KPI metrics do not meet the acceptance criteria.

Balarajah & Rossenhoevel Expires April 17, 2019 [Page 32]

Internet-Draft Benchmarking for NGFW performance October 2018

# <span id="page-63-0"></span>**[7.5.4.3.](#page-63-0) Step 3: Test Iteration**

 Determine the maximum and average achievable throughput within the acceptance criteria. Final test iteration MUST be performed for the test duration defined in [Section 4.3.4.](#page-21-0)

# <span id="page-63-1"></span>**[7.6.](#page-63-1) Concurrent TCP/HTTP Connection Capacity**

### <span id="page-63-2"></span>**[7.6.1](#page-63-2). Objective**

 Determine the maximum number of concurrent TCP connections that DUT/ SUT sustains when using HTTP traffic.

# <span id="page-63-3"></span>**[7.6.2](#page-63-3). Test Setup**

Test bed setup SHOULD be configured as defined in [Section 4.](#page-5-0) Any specific test bed configuration changes such as number of interfaces and interface type, etc. must be documented.

# <span id="page-63-4"></span>**[7.6.3](#page-63-4). Test Parameters**

In this section, test scenario specific parameters SHOULD be defined.

### <span id="page-63-5"></span>**[7.6.3.1.](#page-63-5) DUT/SUT Configuration Parameters**

 DUT/SUT parameters MUST conform to the requirements defined in [Section 4.2.](#page-7-0) Any configuration changes for this specific test scenario MUST be documented.

### <span id="page-63-6"></span>**[7.6.3.2.](#page-63-6) Test Equipment Configuration Parameters**

 Test equipment configuration parameters MUST conform to the requirements defined in [Section 4.3](#page-13-0). Following parameters MUST be noted for this test scenario:

Client IP address range defined in **[Section 4.3.1.2](#page-15-0)** 

Server IP address range defined in [Section 4.3.2.2](#page-19-0)

 Traffic distribution ratio between IPv4 and IPv6 defined in [Section 4.3.1.2](#page-15-0)

 Target concurrent connection: Initial value from product data sheet (if known)

 Initial concurrent connection: 10% of "Target concurrent connection"

Balarajah & Rossenhoevel Expires April 17, 2019 [Page 33]

 The client must negotiate HTTP 1.1 with persistence and each client MAY open multiple concurrent TCP connections per server endpoint IP.

 Each client sends 10 GET commands requesting 1Kbyte HTTP response object in the same TCP connection (10 transactions/TCP connection) and the delay (think time) between the transaction MUST be X seconds. The value for think time (X) MUST be defined to achieve 15% of maximum throughput measured in test scenario 7.5.

 The established connections SHOULD remain open until the ramp down phase of the test. During the ramp down phase, all connections should be successfully closed with FIN.

## <span id="page-65-0"></span>**[7.6.3.3.](#page-65-0) Test Results Acceptance Criteria**

 The following test Criteria is defined as test results acceptance criteria. Test results acceptance criteria MUST be monitored during the whole sustain phase of the traffic load profile.

- a. Number of failed Application transaction MUST be zero
- b. Number of Terminated TCP connections due to unexpected TCP RST sent by DUT/SUT MUST be less than 0.01% of total initiated TCP connections
- c. During the sustain phase, traffic should be forwarded constantly at the rate defined in the parameter [section 7.6.3.2](#page-63-6)
- d. During the sustain phase, the maximum deviation (max. dev) of application transaction latency or TTLB (Time To Last Byte) MUST be less than 10%

#### <span id="page-65-1"></span>**[7.6.3.4.](#page-65-1) Measurement**

Following KPI metrics MUST be reported for this test scenario:

 average Throughput, max. Min. Avg. Concurrent TCP connections, TTLB/ application transaction latency (minimum, average and maximum) and average application transactions per second.

# <span id="page-65-2"></span>**[7.6.4](#page-65-2). Test Procedures and expected Results**

 The test procedure is designed to measure the concurrent TCP connection capacity of the DUT/SUT at the sustaining period of traffic load profile. The test procedure consists of three major steps. This test procedure MAY be repeated multiple times with different IPv4 and IPv6 traffic distribution.

Balarajah & Rossenhoevel Expires April 17, 2019 [Page 34]

## <span id="page-67-0"></span>**[7.6.4.1.](#page-67-0) Step 1: Test Initialization and Qualification**

 Verify the link status of the all connected physical interfaces. All interfaces are expected to be "UP" status.

 Configure test equipment to generate background traffic ad defined in [section 7.6.3.2](#page-63-6). Measure throughput, concurrent TCP connections, and TCP connections per second.

 While generating the background traffic, configure another traffic profile on the test equipment to establish "initial concurrent TCP connections" defined in the [section 7.6.3.2](#page-63-6). The traffic load profile CAN be defined as described in the section Error: Reference source not found.

 During the sustain phase, the DUT/SUT SHOULD reach the "initial concurrent TCP connections" plus concurrent TCP connections measured in background traffic. The measured KPIs during the sustain phase MUST meet the acceptance criteria "a" and "b" defined in the section Error: Reference source not found

 If the KPI metrics do not meet the acceptance criteria, the test procedure MUST NOT be continued to "Step 2".

## <span id="page-67-1"></span>**[7.6.4.2.](#page-67-1) Step 2: Test Run with Target Objective**

 Configure test equipment to establish "Target concurrent TCP connections" defined in the parameters table. The test equipment SHOULD follow the traffic load profile definition as described in [Section 4.3.4.](#page-21-0)

 Configure test equipment to establish "Target concurrent TCP connections" minus concurrent TCP connections measured in background traffic. The test equipment SHOULD follow the traffic load profile definition as described in the section Error: Reference source not found.

 During the ramp up and sustain phase, the other KPIs such as throughput, TCP connections per second and application transactions per second MUST NOT reach to the maximum value that the DUT/SUT can support.

 The test equipment SHOULD start to measure and record KPIs defined in [section 7.6.3.4](#page-65-1). The frequency of measurement MUST be less than 5 seconds. Continue the test until all traffic profile phases are completed.

Balarajah & Rossenhoevel Expires April 17, 2019 [Page 35]

 The DUT/SUT is expected to reach the desired target concurrent connection at the sustain phase. In addition, the measured KPIs must meet all acceptance criteria.

 Follow the step 3, if the KPI metrics do not meet the acceptance criteria.

#### <span id="page-69-0"></span>**[7.6.4.3.](#page-69-0) Step 3: Test Iteration**

 Determine the maximum and average achievable concurrent TCP connections capacity within the acceptance criteria.

## <span id="page-69-1"></span>**[7.7.](#page-69-1) TCP/HTTPS Connections per second**

## <span id="page-69-2"></span>**[7.7.1](#page-69-2). Objective**

 Using HTTPS traffic, determine the maximum sustainable SSL/TLS session establishment rate supported by the DUT/SUT under different throughput load conditions.

 Test iterations MUST include common cipher suites and key strengths as well as forward looking stronger keys. Specific test iterations MUST include ciphers and keys defined in the parameter [section](#page-71-0) [7.7.3.2](#page-71-0)

 For each cipher suite and key strengths, test iterations MUST use a single HTTPS response object size defined in the test equipment configuration parameters [section 7.7.3.2](#page-71-0) to measure connections per second performance under a variety of DUT Security inspection load conditions.

# <span id="page-69-3"></span>**[7.7.2](#page-69-3). Test Setup**

Test bed setup SHOULD be configured as defined in [section 4.](#page-5-0) Any specific test bed configuration changes such as number of interfaces and interface type, etc. must be documented.

### <span id="page-69-4"></span>**[7.7.3](#page-69-4). Test Parameters**

In this section, test scenario specific parameters SHOULD be defined.

# <span id="page-69-5"></span>**[7.7.3.1.](#page-69-5) DUT/SUT Configuration Parameters**

 DUT/SUT parameters MUST conform to the requirements defined in the [section 4.2.](#page-7-0) Any configuration changes for this specific test scenario MUST be documented.

Balarajah & Rossenhoevel Expires April 17, 2019 [Page 36]

Internet-Draft Benchmarking for NGFW performance October 2018

# <span id="page-71-0"></span>**[7.7.3.2.](#page-71-0) Test Equipment Configuration Parameters**

 Test equipment configuration parameters MUST conform to the requirements defined in the [section 4.3.](#page-13-0) Following parameters MUST be documented for this test scenario:

Client IP address range defined in **Section 4.3.1.2** 

Server IP address range defined in [Section 4.3.2.2](#page-19-0)

 Traffic distribution ratio between IPv4 and IPv6 defined in [Section 4.3.1.2](#page-15-0)

 Target connections per second: Initial value from product data sheet (if known)

 Initial connections per second: 10% of "Target connections per second"

Ciphers and keys:

- 1. ECHDE-ECDSA-AES128-GCM-SHA256 with Prime256v1 (Signature Hash Algorithmn: ecdsa\_secp256r1\_sha256 and Supported group: sepc256r1)
- 2. ECDHE-RSA-AES128-GCM-SHA256 with RSA 2048 (Signature Hash Algorithmn: rsa\_pkscs1\_sha256 and Supported group: sepc256)
- 3. ECDHE-ECDSA-AES256-GCM-SHA384 with Secp521 (Signature Hash Algorithmn: ecdsa\_secp256r1\_sha384 and Supported group: sepc521r1)
- 4. ECDHE-RSA-AES256-GCM-SHA384 with RSA 4096 (Signature Hash Algorithmn: rsa\_pkcs1\_sha384 and Supported group: secp256)

 The client MUST negotiate HTTPS 1.1 and close the connection with FIN immediately after completion of one transaction. In each test iteration, client MUST send GET command requesting a fixed HTTPS response object size. The RECOMMENDED object sizes are 1, 2, 4, 16, 64 Kbyte.

 Each client connection MUST perform a full handshake with server certificate (no Certificate on client side) and MUST NOT use session reuse or resumption. TLS record size MAY be optimized for the HTTPS response object size up to a record size of 16K.
Balarajah & Rossenhoevel Expires April 17, 2019 [Page 37]

## <span id="page-73-0"></span>**[7.7.3.3.](#page-73-0) Test Results Acceptance Criteria**

 The following test Criteria is defined as test results acceptance criteria:

- a. Number of failed Application transaction MUST be less than 0.01% of attempt transactions
- b. Number of Terminated TCP connections due to unexpected TCP RST sent by DUT/SUT MUST be less than 0.01% of total initiated TCP connections
- c. During the sustain phase, traffic should be forwarded at a constant rate
- d. Concurrent TCP connections SHOULD be constant during steady state. This confirms that DUT open and close the TCP connections at the same rate

## <span id="page-73-1"></span>**[7.7.3.4.](#page-73-1) Measurement**

Following KPI metrics MUST be reported for this test scenario:

 Mandatory KPIs: average TCP connections per second, average Throughput and Average Time to TCP First Byte.

## <span id="page-73-2"></span>**[7.7.4](#page-73-2). Test Procedures and expected Results**

 The test procedure is designed to measure the TCP connections per second rate of the DUT/SUT at the sustaining period of traffic load profile. The test procedure consists of three major steps. This test procedure MAY be repeated multiple times with different IPv4 and IPv6 traffic distribution.

## <span id="page-73-3"></span>**[7.7.4.1.](#page-73-3) Step 1: Test Initialization and Qualification**

 Verify the link status of the all connected physical interfaces. All interfaces are expected to be "UP" status.

 Configure traffic load profile of the test equipment to establish "initial connections per second" as defined in the parameters section. The traffic load profile CAN be defined as described in the [section 4.3.4.](#page-21-0)

 The DUT/SUT SHOULD reach the "initial connections per second" before the sustain phase. The measured KPIs during the sustain phase MUST meet the acceptance criteria a, b, c, and d defined in [section](#page-73-0) [7.7.3.3.](#page-73-0)

Balarajah & Rossenhoevel Expires April 17, 2019 [Page 38]

 If the KPI metrics do not meet the acceptance criteria, the test procedure MUST NOT be continued to "Step 2".

#### <span id="page-75-0"></span>**[7.7.4.2.](#page-75-0) Step 2: Test Run with Target Objective**

 Configure test equipment to establish "Target connections per second" defined in the parameters table. The test equipment SHOULD follow the traffic load profile definition as described in the [section](#page-21-0) [4.3.4.](#page-21-0)

 During the ramp up and sustain phase, other KPIs such as throughput, concurrent TCP connections and application transactions per second MUST NOT reach to the maximum value the DUT/SUT can support. The test results for specific test iteration SHOULD NOT be reported, if the above mentioned KPI (especially throughput) reaches to the maximum value. (Example: If the test iteration with 64Kbyte of HTTPS response object size reached the maximum throughput limitation of the DUT, the test iteration can be interrupted and the result for 64kbyte SHOULD NOT be reported).

 The test equipment SHOULD start to measure and record all specified KPIs. The frequency of measurement MUST be less than 5 seconds. Continue the test until all traffic profile phases are completed.

 The DUT/SUT is expected to reach the desired target connections per second rate at the sustain phase. In addition, the measured KPIs must meet all acceptance criteria.

 Follow the step 3, if the KPI metrics do not meet the acceptance criteria.

#### <span id="page-75-1"></span>**[7.7.4.3.](#page-75-1) Step 3: Test Iteration**

 Determine the maximum and average achievable connections per second within the acceptance criteria.

#### <span id="page-75-2"></span>**[7.8.](#page-75-2) HTTPS Transaction per Second**

## <span id="page-75-3"></span>**[7.8.1](#page-75-3). Objective**

 Using HTTPS traffic, determine the maximum sustainable HTTPS transactions per second supported by the DUT/SUT under different throughput load conditions.

 To measure transactions per second performance under a variety of DUT Security inspection load conditions, each test iteration MUST use different fixed HTTPS transaction object sizes defined in the test equipment configuration parameters [section 7.8.3.2](#page-77-0).

Balarajah & Rossenhoevel Expires April 17, 2019 [Page 39]

 Test iterations MUST include common cipher suites and key strengths as well as forward looking stronger keys. Specific test iterations MUST include the ciphers and keys defined in the parameter [section](#page-77-0) [7.8.3.2.](#page-77-0)

# <span id="page-77-1"></span>**[7.8.2](#page-77-1). Test Setup**

 Test bed setup SHOULD be configured as defined in [section 4.](#page-5-0) Any specific test bed configuration changes such as number of interfaces and interface type, etc. must be documented.

# <span id="page-77-2"></span>**[7.8.3](#page-77-2). Test Parameters**

In this section, test scenario specific parameters SHOULD be defined.

## <span id="page-77-3"></span>**[7.8.3.1.](#page-77-3) DUT/SUT Configuration Parameters**

 DUT/SUT parameters MUST conform to the requirements defined in the [section 4.2.](#page-7-0) Any configuration changes for this specific test scenario MUST be documented.

## <span id="page-77-0"></span>**[7.8.3.2.](#page-77-0) Test Equipment Configuration Parameters**

 Test equipment configuration parameters MUST conform to the requirements defined in the [section 4.3.](#page-13-0) Following parameters MUST be documented for this test scenario:

Client IP address range defined in [Section 4.3.1.2](#page-15-0)

Server IP address range defined in **Section 4.3.2.2** 

 Traffic distribution ratio between IPv4 and IPv6 defined in [Section 4.3.1.2](#page-15-0)

 Target Transactions per second: Initial value from product data sheet (if known)

 Initial Transactions per second: 10% of "Target Transactions per second"

Ciphers and keys:

- 1. ECHDE-ECDSA-AES128-GCM-SHA256 with Prime256v1 (Signature Hash Algorithmn: ecdsa\_secp256r1\_sha256 and Supported group: sepc256r1)
- 2. ECDHE-RSA-AES128-GCM-SHA256 with RSA 2048 (Signature Hash Algorithmn: rsa\_pkscs1\_sha256 and Supported group: sepc256)

Balarajah & Rossenhoevel Expires April 17, 2019 [Page 40]

- 3. ECDHE-ECDSA-AES256-GCM-SHA384 with Secp521 (Signature Hash Algorithmn: ecdsa secp256r1 sha384 and Supported group: sepc521r1)
- 4. ECDHE-RSA-AES256-GCM-SHA384 with RSA 4096 (Signature Hash Algorithmn: rsa\_pkcs1\_sha384 and Supported group: secp256)

 The client MUST negotiate HTTPS 1.1 and close the connection with FIN immediately after completion of 10 transactions.

 HTTPS 1.1 with GET command requesting a single 1, 16 and 64 KByte objects.

 Each client connection MUST perform a full handshake with server certificate and SHOULD NOT use session reuse or resumption.

 TLS record size MAY be optimized for the object size up to a record size of 16K.

## <span id="page-79-0"></span>**[7.8.3.3.](#page-79-0) Test Results Acceptance Criteria**

 The following test Criteria is defined as test results acceptance criteria. Test results acceptance criteria MUST be monitored during the whole sustain phase of the traffic load profile. Ramp up and ramp down phase SHOULD NOT be considered.

- a. Number of failed Application transactions MUST be zero
- b. Number of Terminated HTTP connections due to unexpected TCP RST sent by DUT/SUT MUST be less than 0.01% of total initiated HTTP sessions
- c. Average Time to TCP First Byte MUST be constant and not increase more than 10%
- d. The deviation of concurrent TCP connection Must be less than 10%

#### <span id="page-79-1"></span>**[7.8.3.4.](#page-79-1) Measurement**

Following KPI metrics MUST be reported for this test scenario.

 average TCP connections per second, average Throughput, Average Time to TCP First Byte and average application transaction latency.

Balarajah & Rossenhoevel Expires April 17, 2019 [Page 41]

#### <span id="page-81-0"></span>**[7.8.4](#page-81-0). Test Procedures and Expected Results**

 The test procedure is designed to measure the HTTPS transactions per second rate of the DUT/SUT at the sustaining period of traffic load profile. The test procedure consists of three major steps. This test procedure MAY be repeated multiple times with different IPv4 and IPv6 traffic distribution, HTTPS response object sizes and ciphers and keys.

#### <span id="page-81-1"></span>**[7.8.4.1.](#page-81-1) Step 1: Test Initialization and Qualification**

 Verify the link status of the all connected physical interfaces. All interfaces are expected to be "UP" status.

 Configure traffic load profile of the test equipment to establish "initial HTTPS transactions per second" as defined in the parameters section. The traffic load profile CAN be defined as described in the [section 4.3.4.](#page-21-0)

 The DUT/SUT SHOULD reach the "initial HTTPS transactions per second" before the sustain phase. The measured KPIs during the sustain phase MUST meet the acceptance criteria a, b, c, and d defined in [section](#page-79-0) [7.8.3.3.](#page-79-0)

 If the KPI metrics do not meet the acceptance criteria, the test procedure MUST NOT be continued to "Step 2".

## <span id="page-81-2"></span>**[7.8.4.2.](#page-81-2) Step 2: Test Run with Target Objective**

 Configure test equipment to establish "Target HTTPS transactions per second" defined in the parameters table. The test equipment SHOULD follow the traffic load profile definition as described in the [section 4.3.4.](#page-21-0)

 During the ramp up and sustain phase of each test iteration, other KPIs such as throughput, concurrent TCP connections and connections per second MUST NOT reach to the maximum value the DUT/SUT can support. The test results for specific test iterations SHOULD NOT be reported, if the above mentioned KPI (especially throughput) reaches to the maximum value. (Example: If the test iteration with 64Kbyte of HTTP response object size reached the maximum throughput limitation of the DUT, the test iteration MAY be interrupted and the result for 64kbyte SHOULD NOT be reported).

 The test equipment SHOULD start to measure and record all specified KPIs. The frequency of measurement MUST be less than 5 seconds. Continue the test until all traffic profile phases are completed.

Balarajah & Rossenhoevel Expires April 17, 2019 [Page 42]

 The DUT/SUT is expected to reach the desired target HTTPS transactions per second rate at the sustain phase. In addition, the measured KPIs must meet all acceptance criteria.

 Follow the step 3, if the KPI metrics do not meet the acceptance criteria.

## <span id="page-83-0"></span>**[7.8.4.3.](#page-83-0) Step 3: Test Iteration**

 Determine the maximum and average achievable HTTPS transactions per second within the acceptance criteria. Final test iteration MUST be performed for the test duration defined in [Section 4.3.4](#page-21-0).

#### <span id="page-83-1"></span>**[7.9.](#page-83-1) HTTPS Transaction Latency**

#### <span id="page-83-2"></span>**[7.9.1](#page-83-2). Objective**

 Using HTTPS traffic, determine the average HTTPS transaction latency when DUT is running with sustainable HTTPS transactions per second supported by the DUT/SUT under different HTTPS response object size.

 Test iterations MUST be performed with different HTTPS response object sizes twice, one with a single transaction and the other with multiple transactions within a single TCP connection.

## <span id="page-83-3"></span>**[7.9.2](#page-83-3). Test Setup**

 Test bed setup SHOULD be configured as defined in [section 4.](#page-5-0) Any specific test bed configuration changes such as number of interfaces and interface type, etc. must be documented.

## <span id="page-83-4"></span>**[7.9.3](#page-83-4). Test Parameters**

In this section, test scenario specific parameters SHOULD be defined.

#### <span id="page-83-5"></span>**[7.9.3.1.](#page-83-5) DUT/SUT Configuration Parameters**

 DUT/SUT parameters MUST conform to the requirements defined in the [section 4.2.](#page-7-0) Any configuration changes for this specific test scenario MUST be documented.

## <span id="page-83-6"></span>**[7.9.3.2.](#page-83-6) Test Equipment Configuration Parameters**

 Test equipment configuration parameters MUST conform to the requirements defined in the [section 4.3.](#page-13-0) Following parameters MUST be documented for this test scenario:

Client IP address range defined in [Section 4.3.1.2](#page-15-0)

Balarajah & Rossenhoevel Expires April 17, 2019 [Page 43]

Server IP address range defined in **Section 4.3.2.2** 

 Traffic distribution ratio between IPv4 and IPv6 defined in [Section 4.3.1.2](#page-15-0)

 Cipher suites and key size: ECDHE-ECDSA-AES256-GCM-SHA384 with Secp521 bits key size (Signature Hash Algorithmn: ecdsa\_secp256r1\_sha384 and Supported group: sepc521r1)

 Target connections per second:50% of the value measured in test scenario TCP/HTTPS Connections per second [\(Section 7.7\)](#page-69-0)

 Initial Transactions per second: 10% of "Target Transactions per second"

 HTTPS transaction per connection: one test scenario with a single transaction and another scenario with 10 transactions

 Test scenario SHOULD be run with a single traffic profile with following attributes:

 To measure application transaction latency with a single connection per transaction and single connection with multiple transactions the tests should run twice:

 1st test run: The client MUST negotiate HTTPS 1.1 and close the connection with FIN immediately after completion of the transaction.

 2nd test run: The client MUST negotiate HTTPS 1.1 and close the connection after 10 transactions (GET and RESPONSE) within a single TCP connection.

 HTTPS 1.1 with GET command requesting a single 1, 16 or 64 Kbyte objects. For each test iteration, client MUST request a single HTTPS response object size.

## <span id="page-85-0"></span>**[7.9.3.3.](#page-85-0) Test Results Acceptance Criteria**

 The following test Criteria is defined as test results acceptance criteria. Test results acceptance criteria MUST be monitored during the whole sustain phase of the traffic load profile. Ramp up and ramp down phase SHOULD NOT be considered.

Generic creteria:

a. Number of failed Application transactions MUST be zero

Balarajah & Rossenhoevel Expires April 17, 2019 [Page 44]

- b. Number of Terminated TCP connections due to unexpected TCP RST sent by DUT/SUT MUST be zero.
- c. During the sustain phase, traffic should be forwarded at a constant rate.
- d. During the sustain phase and average application transaction latency MUST be constant and latency deviation SHOULD NOT increase more than 10%.
- e. Concurrent TCP connections SHOULD be constant during steady state. This confirms the DUT opens and closes the TCP connections at the same rate.
- f. After ramp up the DUT MUST achieve the target connections per second objective defined in the parameter section and remain in that state for the entire duration of the sustain phase.

## <span id="page-87-0"></span>**[7.9.3.4.](#page-87-0) Measurement**

 Following KPI metrics MUST be reported for each test scenario and HTTPS response object sizes separately:

 average TCP connections per second and average application transaction latency or TTLB needs to be recorded.

 All KPI's are measured once the target connections per second achieves the steady state.

#### <span id="page-87-1"></span>**[7.9.4](#page-87-1). Test Procedures and Expected Results**

 The test procedure is designed to measure average application transaction latency or TTLB when the DUT is operating close to 50% of its maximum achievable connections per second. , This test procedure CAN be repeated multiple times with different IP types (IPv4 only, IPv6 only and IPv4 and IPv6 mixed traffic distribution), HTTPS response object sizes and single and multiple transactions per connection scenarios.

# <span id="page-87-2"></span>**[7.9.4.1.](#page-87-2) Step 1: Test Initialization and Qualification**

 Verify the link status of the all connected physical interfaces. All interfaces are expected to be "UP" status.

 Configure traffic load profile of the test equipment to establish "initial connections per second" as defined in the parameters section. The traffic load profile CAN be defined as described in the [section 4.3.4.](#page-21-0)

Balarajah & Rossenhoevel Expires April 17, 2019 [Page 45]

 The DUT/SUT SHOULD reach the "initial connections per second" before the sustain phase. The measured KPIs during the sustain phase MUST meet the acceptance criteria a, b, c, d , e and f defined in [section](#page-51-0) [7.4.3.3.](#page-51-0)

 If the KPI metrics do not meet the acceptance criteria, the test procedure MUST NOT be continued to "Step 2".

## <span id="page-89-0"></span>**[7.9.4.2.](#page-89-0) Step 2: Test Run with Target Objective**

 Configure test equipment to establish "Target connections per second" defined in the parameters table. The test equipment SHOULD follow the traffic load profile definition as described in the [section](#page-21-0) [4.3.4.](#page-21-0)

 During the ramp up and sustain phase, other KPIs such as throughput, concurrent TCP connections and application transactions per second MUST NOT reach to the maximum value the DUT/SUT can support.

 The test equipment SHOULD start to measure and record all specified KPIs. The frequency of measurement MUST be less than 5 seconds. Continue the test until all traffic profile phases are completed. DUT/SUT is expected to reach the desired target connections per second rate at the sustain phase. In addition, the measured KPIs must meet all acceptance criteria.

 The DUT/SUT is expected to reach the desired target HTTPS transactions per second rate at the sustain phase. In addition, the measured KPIs must meet all acceptance criteria.

 Follow the step 3, if the KPI metrics do not meet the acceptance criteria.

#### <span id="page-89-1"></span>**[7.9.4.3.](#page-89-1) Step 3: Test Iteration**

 Determine the maximum achievable connections per second within the acceptance criteria and measure the latency values.

## <span id="page-89-2"></span>**[7.10](#page-89-2). HTTPS Throughput**

#### <span id="page-89-3"></span>**[7.10.1](#page-89-3). Objective**

 Determine the throughput for HTTPS transactions varying the HTTPS response object size.

 Test iterations MUST include common cipher suites and key strengths as well as forward looking stronger keys. Specific test iterations Balarajah & Rossenhoevel Expires April 17, 2019 [Page 46]

MUST include the ciphers and keys defined in the parameter [section](#page-91-0) [7.10.3.2](#page-91-0).

## <span id="page-91-1"></span>**[7.10.2](#page-91-1). Test Setup**

 Test bed setup SHOULD be configured as defined in [section 4.](#page-5-0) Any specific test bed configuration changes such as number of interfaces and interface type, etc. must be documented.

## <span id="page-91-2"></span>**[7.10.3](#page-91-2). Test Parameters**

In this section, test scenario specific parameters SHOULD be defined.

#### <span id="page-91-3"></span>**[7.10.3.1.](#page-91-3) DUT/SUT Configuration Parameters**

 DUT/SUT parameters MUST conform to the requirements defined in the [section 4.2.](#page-7-0) Any configuration changes for this specific test scenario MUST be documented.

#### <span id="page-91-0"></span>**[7.10.3.2.](#page-91-0) Test Equipment Configuration Parameters**

 Test equipment configuration parameters MUST conform to the requirements defined in the [section 4.3.](#page-13-0) Following parameters MUST be documented for this test scenario:

Client IP address range defined in **Section 4.3.1.2** 

Server IP address range defined in [Section 4.3.2.2](#page-19-0)

 Traffic distribution ratio between IPv4 and IPv6 defined in [Section 4.3.1.2](#page-15-0)

Target Throughput: Initial value from product data sheet (if known)

 Number of HTPPS response object requests (transactions) per connection: 10

Ciphers and keys:

- 1. ECHDE-ECDSA-AES128-GCM-SHA256 with Prime256v1 (Signature Hash Algorithmn: ecdsa\_secp256r1\_sha256 and Supported group: sepc256r1)
- 2. ECDHE-RSA-AES128-GCM-SHA256 with RSA 2048 (Signature Hash Algorithmn: rsa\_pkscs1\_sha256 and Supported group: sepc256)

Balarajah & Rossenhoevel Expires April 17, 2019 [Page 47]

- 3. ECDHE-ECDSA-AES256-GCM-SHA384 with Secp521 (Signature Hash Algorithmn: ecdsa\_secp256r1\_sha384 and Supported group: sepc521r1)
- 4. ECDHE-RSA-AES256-GCM-SHA384 with RSA 4096 (Signature Hash Algorithmn: rsa\_pkcs1\_sha384 and Supported group: secp256)

 HTTPS response object size: 16KB, 64KB, 256KB and mixed object defined in the table below.

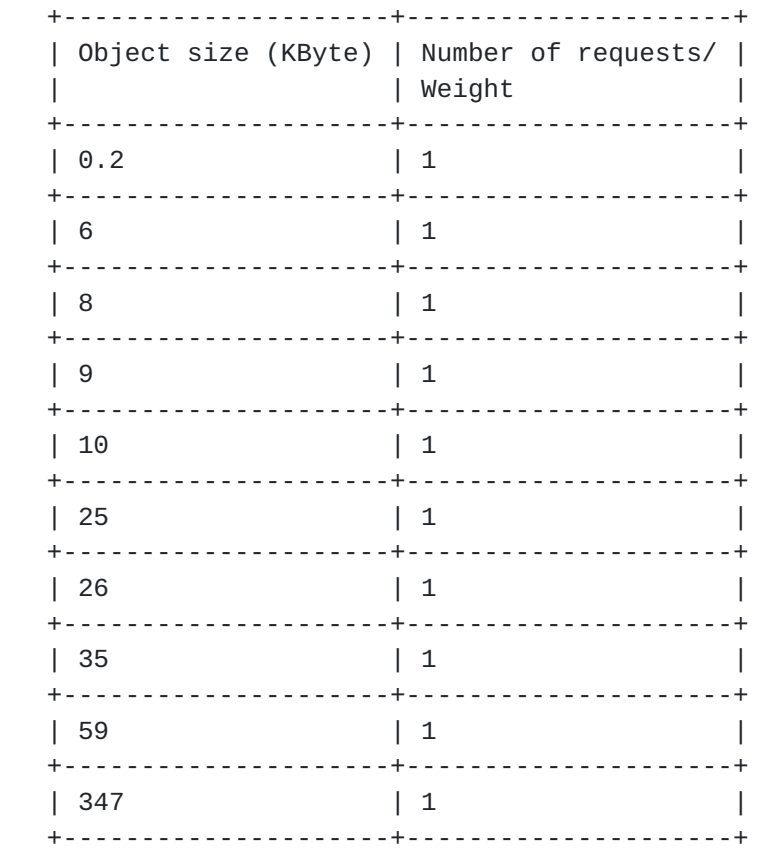

Table 4: Mixed Objects

 Each client connection MUST perform a full handshake with server certificate (no Certificate on client side) and 50% of connection SHOULD use session reuse or resumption.

 TLS record size MAY be optimized for the HTTPS response object size up to a record size of 16K.

Balarajah & Rossenhoevel Expires April 17, 2019 [Page 48]

#### <span id="page-95-0"></span>**[7.10.3.3.](#page-95-0) Test Results Acceptance Criteria**

 The following test Criteria is defined as test results acceptance criteria. Test results acceptance criteria MUST be monitored during the whole sustain phase of the traffic load profile.

- a. Number of failed Application transaction MUST be less than 0.01% of attempt transaction.
- b. Traffic should be forwarded constantly.
- c. The deviation of concurrent TCP connection Must be less than 10%
- d. The deviation of average application transaction latency MUST be less than 10%

#### <span id="page-95-1"></span>**[7.10.3.4.](#page-95-1) Measurement**

The KPI metrics MUST be reported for this test scenario:

 Average Throughput, concurrent connections, and average TCP connections per second.

#### <span id="page-95-2"></span>**[7.10.4](#page-95-2). Test Procedures and Expected Results**

 The test procedure consists of three major steps. This test procedure MAY be repeated multiple times with different IPv4 and IPv6 traffic distribution and HTTPS response object sizes.

## <span id="page-95-3"></span>**[7.10.4.1.](#page-95-3) Step 1: Test Initialization and Qualification**

 Verify the link status of the all connected physical interfaces. All interfaces are expected to be "UP" status.

 Configure traffic load profile of the test equipment to establish "initial throughput" as defined in the parameters section.

 The traffic load profile should be defined as described in [Section 4.3.4.](#page-21-0) The DUT/SUT SHOULD reach the "initial throughput" during the sustain phase. Measure all KPI as defined in [Section 7.10.3.4](#page-95-1).

 The measured KPIs during the sustain phase MUST meet the acceptance criteria "a" defined in [Section 7.10.3.3.](#page-95-0)

 If the KPI metrics do not meet the acceptance criteria, the test procedure MUST NOT be continued to "Step 2".

Balarajah & Rossenhoevel Expires April 17, 2019 [Page 49]

## <span id="page-97-0"></span>**[7.10.4.2.](#page-97-0) Step 2: Test Run with Target Objective**

 The test equipment SHOULD start to measure and record all specified KPIs. The frequency of measurement MUST be less than 5 seconds. Continue the test until all traffic profile phases are completed.

 The DUT/SUT is expected to reach the desired target throughput at the sustain phase. In addition, the measured KPIs must meet all acceptance criteria.

 Perform the test separately for each HTTPS response object size (16k, 64k, 256k and mixed HTTPS response objects).

 Follow the step 3, if the KPI metrics do not meet the acceptance criteria.

#### <span id="page-97-1"></span>**[7.10.4.3.](#page-97-1) Step 3: Test Iteration**

 Determine the maximum and average achievable throughput within the acceptance criteria. Final test iteration MUST be performed for the test duration defined in [Section 4.3.4.](#page-21-0)

## <span id="page-97-2"></span>**[7.11](#page-97-2). Concurrent TCP/HTTPS Connection Capacity**

#### <span id="page-97-3"></span>**[7.11.1](#page-97-3). Objective**

 Determine the maximum number of concurrent TCP connections that DUT/ SUT sustains when using HTTPS traffic.

## <span id="page-97-4"></span>**[7.11.2](#page-97-4). Test Setup**

 Test bed setup SHOULD be configured as defined in [section 4.](#page-5-0) Any specific test bed configuration changes such as number of interfaces and interface type, etc. must be documented.

#### <span id="page-97-5"></span>**[7.11.3](#page-97-5). Test Parameters**

In this section, test scenario specific parameters SHOULD be defined.

#### <span id="page-97-6"></span>**[7.11.3.1.](#page-97-6) DUT/SUT Configuration Parameters**

 DUT/SUT parameters MUST conform to the requirements defined in the [section 4.2.](#page-7-0) Any configuration changes for this specific test scenario MUST be documented.

Balarajah & Rossenhoevel Expires April 17, 2019 [Page 50]

#### <span id="page-99-0"></span>**[7.11.3.2.](#page-99-0) Test Equipment Configuration Parameters**

 Test equipment configuration parameters MUST conform to the requirements defined in the section Error: Reference source not found. Following parameters MUST be documented for this test scenario:

Client IP address range defined in [Section 4.3.1.2](#page-15-0)

Server IP address range defined in **[Section 4.3.2.2](#page-19-0)** 

 Traffic distribution ratio between IPv4 and IPv6 defined in [Section 4.3.1.2](#page-15-0)

 Cipher suites and key size: ECDHE-ECDSA-AES256-GCM-SHA384 with Secp521 bits key size (Signature Hash Algorithmn: ecdsa\_secp256r1\_sha384 and Supported group: sepc521r1)

 Target concurrent connection: Initial value from product data sheet (if known)

 Initial concurrent connection: 10% of "Target concurrent connection"

 Maximum connections per second during ramp up phase: 50% of maximum connections per second measured in test scenario TCP/HTTPS Connections per second ([Section 7.7\)](#page-69-0)

 Throughput for background traffic: 10% of maximum throughput measured in test scenario HTTPS Throughput ([Section 7.10\)](#page-89-2)7.10 using an HTTPS response object size of 16Kbyte with a matching cipher and key size to what is being tested in this test

 The client must perform HTTPS transaction with persistence and each client can open multiple concurrent TCP connections per server endpoint IP.

 Each client sends 10 times of GET commands requesting 1Kbyte HTTPS response object in the same TCP connections (10 transactions/TCP connection) and the delay (think time) between the transaction MUST be X seconds. The value for think time (X) MUST be defined to achieve 15% of maximum throughput measured in test scenario 7.10.

 The established connections (except background traffic connection) SHOULD remain open until the end phase of the test. During the ramp down phase, all connections should be successfully closed with FIN.

Balarajah & Rossenhoevel Expires April 17, 2019 [Page 51]

#### <span id="page-101-0"></span>**[7.11.3.3.](#page-101-0) Test Results Acceptance Criteria**

 The following test Criteria is defined as test results acceptance criteria. Test results acceptance criteria MUST be monitored during the whole sustain phase of the traffic load profile.

- a. Number of failed Application transactions MUST be zero.
- b. Number of Terminated TCP connections due to unexpected TCP RST sent by DUT/SUT MUST be less than 0.01% of total initiated TCP connections
- c. During the sustain phase, traffic should be forwarded constantly at the rate defined in the parameter [section 7.11.3.2](#page-99-0)
- d. During the sustain phase, then maximum deviation (max. dev) of application transaction latency or TTLB (Time To Last Byte) MUST be less than 10%

## <span id="page-101-1"></span>**[7.11.3.4.](#page-101-1) Measurement**

Following KPI metrics MUST be reported for this test scenario:

 Average Throughput, max. Min. Avg. Concurrent TCP connections, TTLB/ application transaction latency and average application transactions per second

#### <span id="page-101-2"></span>**[7.11.4](#page-101-2). Test Procedures and expected Results**

 The test procedure is designed to measure the concurrent TCP connection capacity of the DUT/SUT at the sustaining period of traffic load profile. The test procedure consists of three major steps. This test procedure MAY be repeated multiple times with different IPv4 and IPv6 traffic distribution.

# <span id="page-101-3"></span>**[7.11.4.1.](#page-101-3) Step 1: Test Initialization and Qualification**

 Verify the link status of the all connected physical interfaces. All interfaces are expected to be "UP" status.

 Configure test equipment to generate background traffic ad defined in section 7.3.11.2. Measure throughput, concurrent TCP connections, and connections per second.

 While generating the background traffic, configure another traffic profile on the test equipment to establish "initial concurrent TCP connections" defined in the [section 7.11.3.2](#page-99-0). The traffic load

Balarajah & Rossenhoevel Expires April 17, 2019 [Page 52]

 profile CAN be defined as described in the section Error: Reference source not found

 During the sustain phase, the DUT/SUT SHOULD reach the "initial concurrent TCP connections" plus concurrent TCP connections measured in background traffic. The measured KPIs during the sustain phase MUST meet the acceptance criteria "a" and "b" defined in the section Error: Reference source not found

 If the KPI metrics do not meet the acceptance criteria, the test procedure MUST NOT be continued to "Step 2".

#### <span id="page-103-0"></span>**[7.11.4.2.](#page-103-0) Step 2: Test Run with Target Objective**

 Configure test equipment to establish "Target concurrent TCP connections" minus concurrent TCP connections measured in background traffic. The test equipment SHOULD follow the traffic load profile definition as described in the [section 4.3.4](#page-21-0)

 During the ramp up and sustain phase, the other KPIs such as throughput, TCP connections per second and application transactions per second MUST NOT reach to the maximum value that the DUT/SUT can support.

 The test equipment SHOULD start to measure and record KPIs defined in [section 7.11.3.4](#page-101-1). The frequency of measurement MUST be less than 5 seconds. Continue the test until all traffic profile phases are completed.

 The DUT/SUT is expected to reach the desired target concurrent TCP connections at the sustain phase. In addition, the measured KPIs must meet all acceptance criteria.

 Follow the step 3, if the KPI metrics do not meet the acceptance criteria.

## <span id="page-103-1"></span>**[7.11.4.3.](#page-103-1) Step 3: Test Iteration**

 Determine the maximum and average achievable concurrent TCP connections within the acceptance criteria.

## <span id="page-103-2"></span>**[8.](#page-103-2) Formal Syntax**

#### <span id="page-103-3"></span>**[9.](#page-103-3) IANA Considerations**

This document makes no request of IANA.

Balarajah & Rossenhoevel Expires April 17, 2019 [Page 53]

 Note to RFC Editor: this section may be removed on publication as an RFC.

#### <span id="page-105-0"></span>**[10.](#page-105-0) Acknowledgements**

Acknowledgements will be added in the future release.

#### <span id="page-105-1"></span>**[11.](#page-105-1) Contributors**

 The authors would like to thank the many people that contributed their time and knowledge to this effort.

 Specifically to the co-chairs of the NetSecOPEN Test Methodology working group and the NetSecOPEN Security Effectiveness working group - Alex Samonte, Aria Eslambolchizadeh, Carsten Rossenhoevel and David DeSanto.

 Additionally the following people provided input, comments and spent time reviewiing the myriad of drafts. If we have missed anyone the fault is entirely our own. Thanks to - Amritam Putatunda, Balamuhunthan Balarajah, Brian Monkman, Chris Chapman, Chris Pearson, Chuck McAuley, David White, Jurrie Van Den Breekel, Michelle Rhines, Rob Andrews, Samaresh Nair, and Tim Winters.

# <span id="page-105-2"></span>**[12.](#page-105-2) References**

#### <span id="page-105-3"></span>**[12.1](#page-105-3). Normative References**

 [RFC2119] Bradner, S., "Key words for use in RFCs to Indicate Requirement Levels", [BCP 14,](https://datatracker.ietf.org/doc/html/bcp14) [RFC 2119](https://datatracker.ietf.org/doc/html/rfc2119), DOI 10.17487/RFC2119, March 1997, <[https://www.rfc-editor.org/info/rfc2119>](https://www.rfc-editor.org/info/rfc2119).

# <span id="page-105-4"></span>**[12.2](#page-105-4). Informative References**

- [RFC2647] Newman, D., "Benchmarking Terminology for Firewall Performance", [RFC 2647,](https://datatracker.ietf.org/doc/html/rfc2647) DOI 10.17487/RFC2647, August 1999, <[https://www.rfc-editor.org/info/rfc2647>](https://www.rfc-editor.org/info/rfc2647).
- [RFC3511] Hickman, B., Newman, D., Tadjudin, S., and T. Martin, "Benchmarking Methodology for Firewall Performance", [RFC 3511,](https://datatracker.ietf.org/doc/html/rfc3511) DOI 10.17487/RFC3511, April 2003, <[https://www.rfc-editor.org/info/rfc3511>](https://www.rfc-editor.org/info/rfc3511).

Balarajah & Rossenhoevel Expires April 17, 2019 [Page 54]

Internet-Draft Benchmarking for NGFW performance October 2018

## <span id="page-107-0"></span>**[Appendix A.](#page-107-0) NetSecOPEN Basic Traffic Mix**

 A traffic mix for testing performance of next generation firewalls MUST scale to stress the DUT based on real-world conditions. In order to achieve this the following MUST be included:

- o Clients connecting to multiple different server FQDNs per application
- o Clients loading apps and pages with connections and objects in specific orders
- o Multiple unique certificates for HTTPS/TLS
- o A wide variety of different object sizes
- o Different URL paths
- o Mix of HTTP and HTTPS

 A traffic mix for testing performance of next generation firewalls MUST also facility application identification using different detection methods with and without decryption of the traffic. Such as:

- o HTTP HOST based application detection
- o HTTPS/TLS Server Name Indication (SNI)
- o Certificate Subject Common Name (CN)

 The mix MUST be of sufficient complexity and volume to render differences in individual apps as statistically insignificant. For example, changes in like to like apps - such as one type of video service vs. another both consist of larger objects whereas one news site vs. another both typically have more connections then other apps because of trackers and embedded advertising content. To achieve sufficient complexity, a mix MUST have:

- o Thousands of URLs each client walks thru
- o Hundreds of FQDNs each client connects to
- o Hundreds of unique certificates for HTTPS/TLS
- o Thousands of different object sizes per client in orders matching applications
Balarajah & Rossenhoevel Expires April 17, 2019 [Page 55]

 The following is a description of what a popular application in an enterprise traffic mix contains.

 Table 5 lists the FQDNs, number of transactions and bytes transferred as an example client interacts with Office 365 Outlook, Word, Excel, Powerpoint, Sharepoint and Skype.

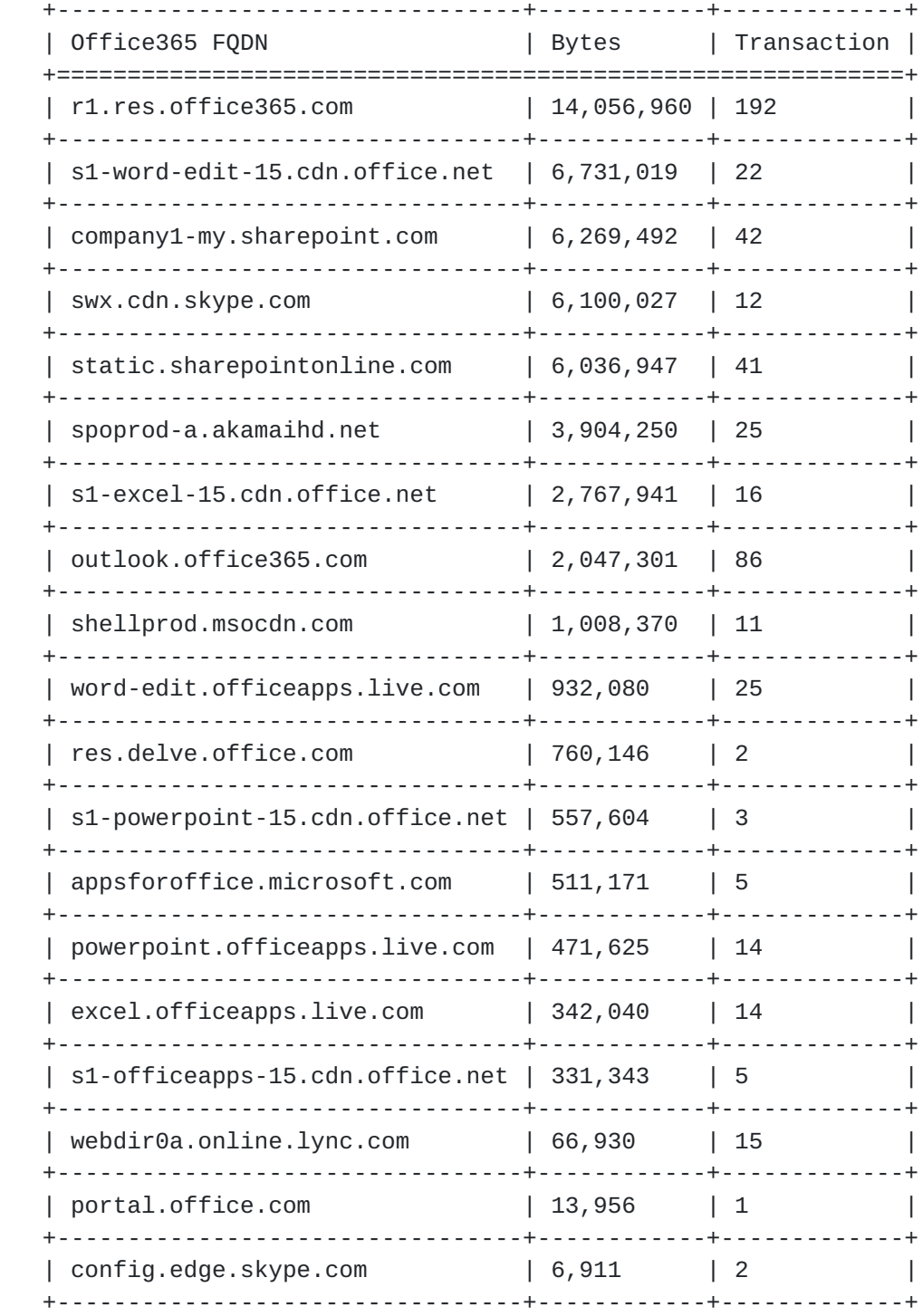

Balarajah & Rossenhoevel Expires April 17, 2019 [Page 56]

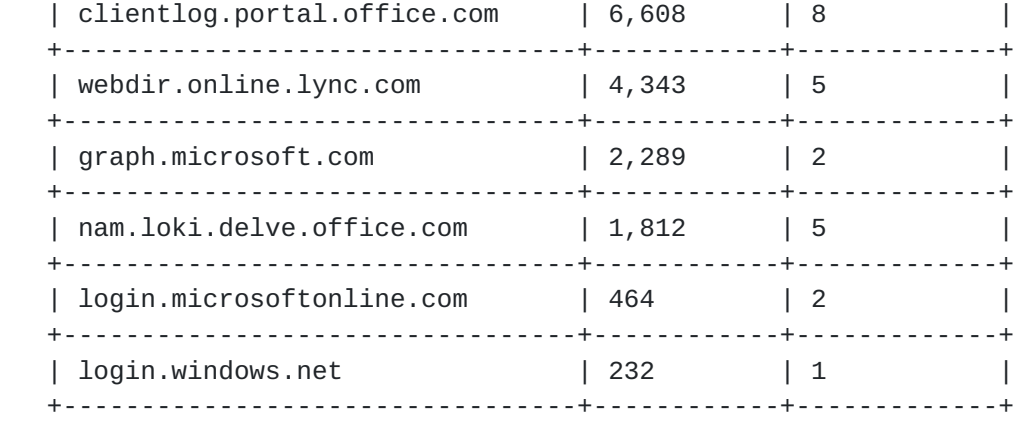

## Table 5: Office365

 Clients MUST connect to multiple server FQDNs in the same order as real applications. Connections MUST be made when the client is interacting with the application and NOT first setup up all connections. Connections SHOULD stay open per client for subsequent transactions to the same FQDN similar to how a web browser behaves. Clients MUST use different URL Paths and Object sizes in orders as they are observed in real Applications. Clients MAY also setup multiple connections per FQDN to process multiple transactions in a sequence at the same time. Table 6 has a partial example sequence of the Office 365 Word application transactions.

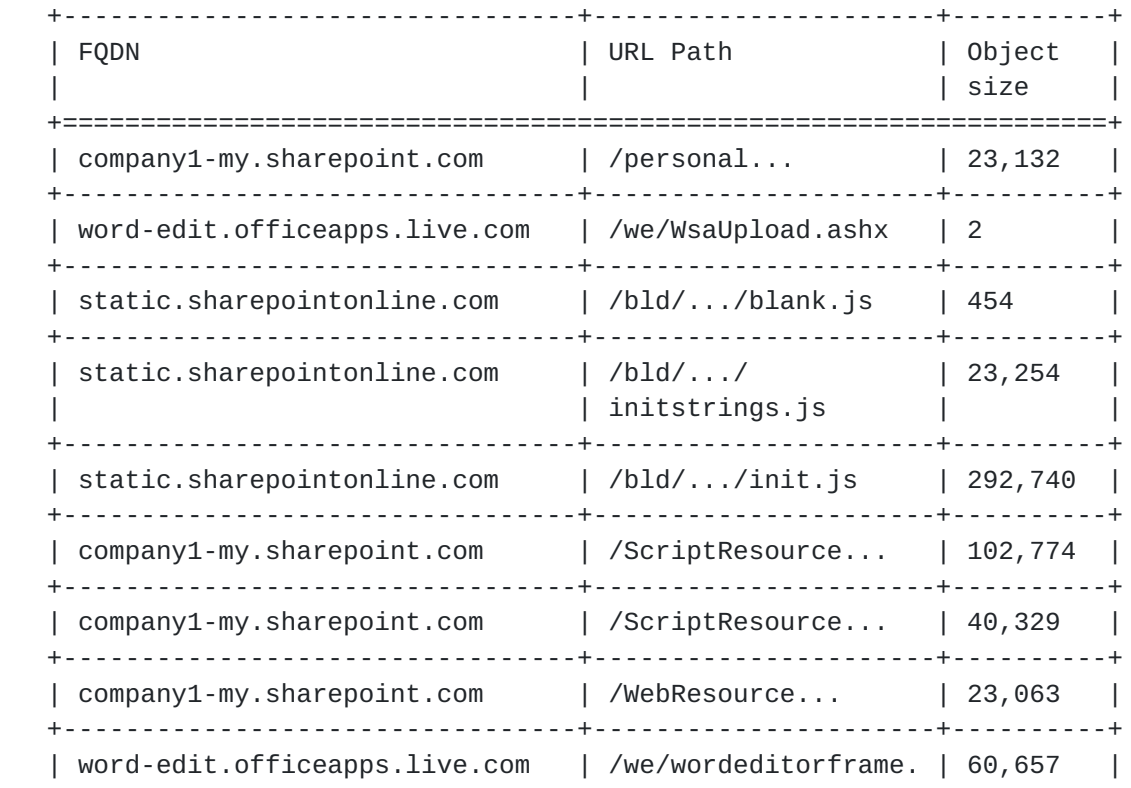

Balarajah & Rossenhoevel Expires April 17, 2019 [Page 57]

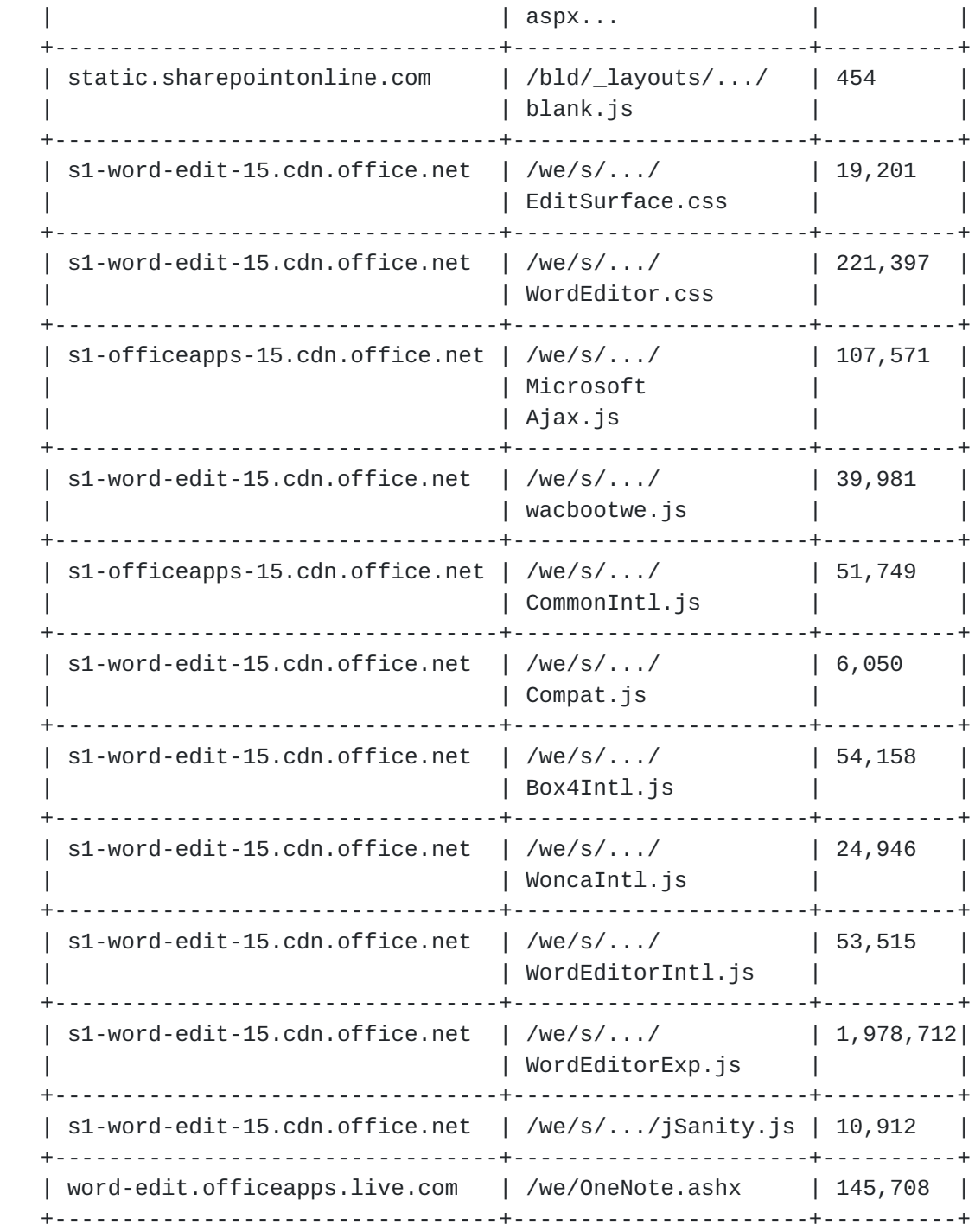

## Table 6: Office365 Word Transactions

 For application identification the HTTPS/TLS traffic MUST include realistic Certificate Subject Common Name (CN) data as well as Server Name Indications. For example, a DUT may detect Facebook Chat traffic by inspecting the certificate and detecting \*.facebook.com in the certificate subject CN and subsequently detect the word chat in

Balarajah & Rossenhoevel Expires April 17, 2019 [Page 58]

 the FQDN 5-edge-chat.facebook.com and identify traffic on the connection to be Facebook Chat.

 Table 7 includes further examples in SNI and CN pairs for several FQDNs of Office 365.

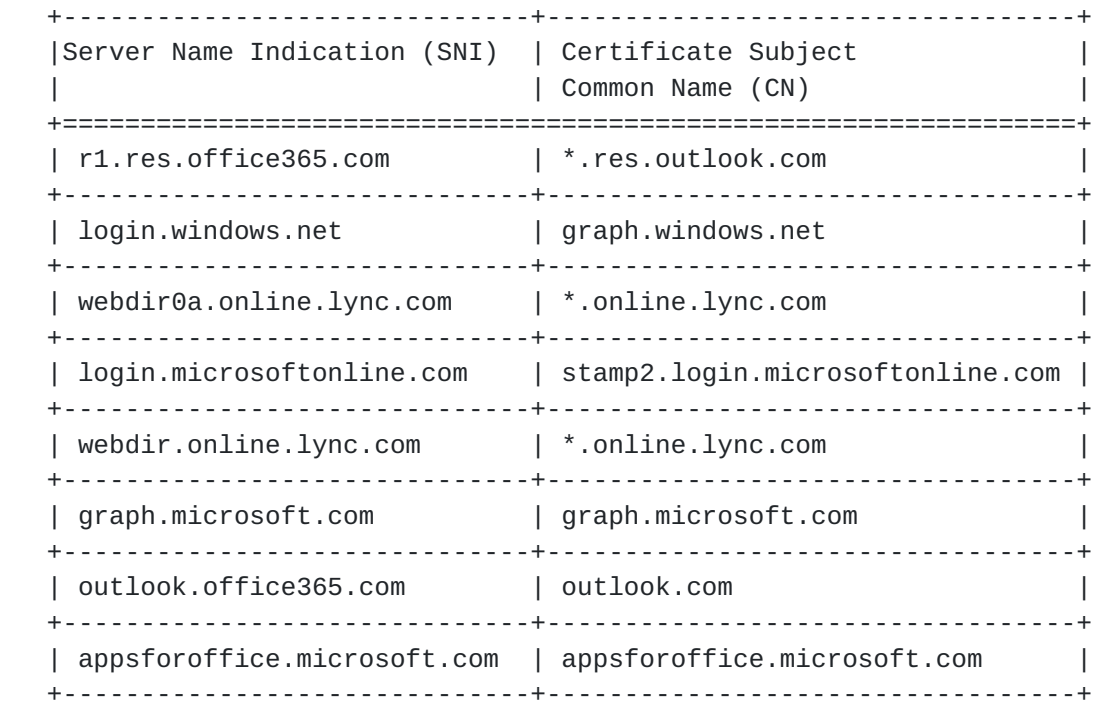

## Table 7: Office365 SNI and CN Pairs Examples

 NetSecOPEN has provided a reference enterprise perimeter traffic mix with dozens of applications, hundreds of connections, and thousands of transactions.

 The enterprise perimeter traffic mix consists of 70% HTTPS and 30% HTTP by Bytes, 58% HTTPS and 42% HTTP by Transactions. By connections with a single connection per FQDN the mix consists of 43% HTTPS and 57% HTTP. With multiple connections per FQDN the HTTPS percentage is higher.

 Table 8 is a summary of the NetSecOPEN enterprise perimeter traffic mix sorted by bytes with unique FQDNs and transactions per applications.

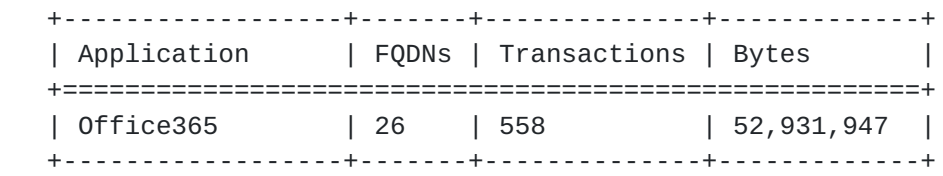

Balarajah & Rossenhoevel Expires April 17, 2019 [Page 59]

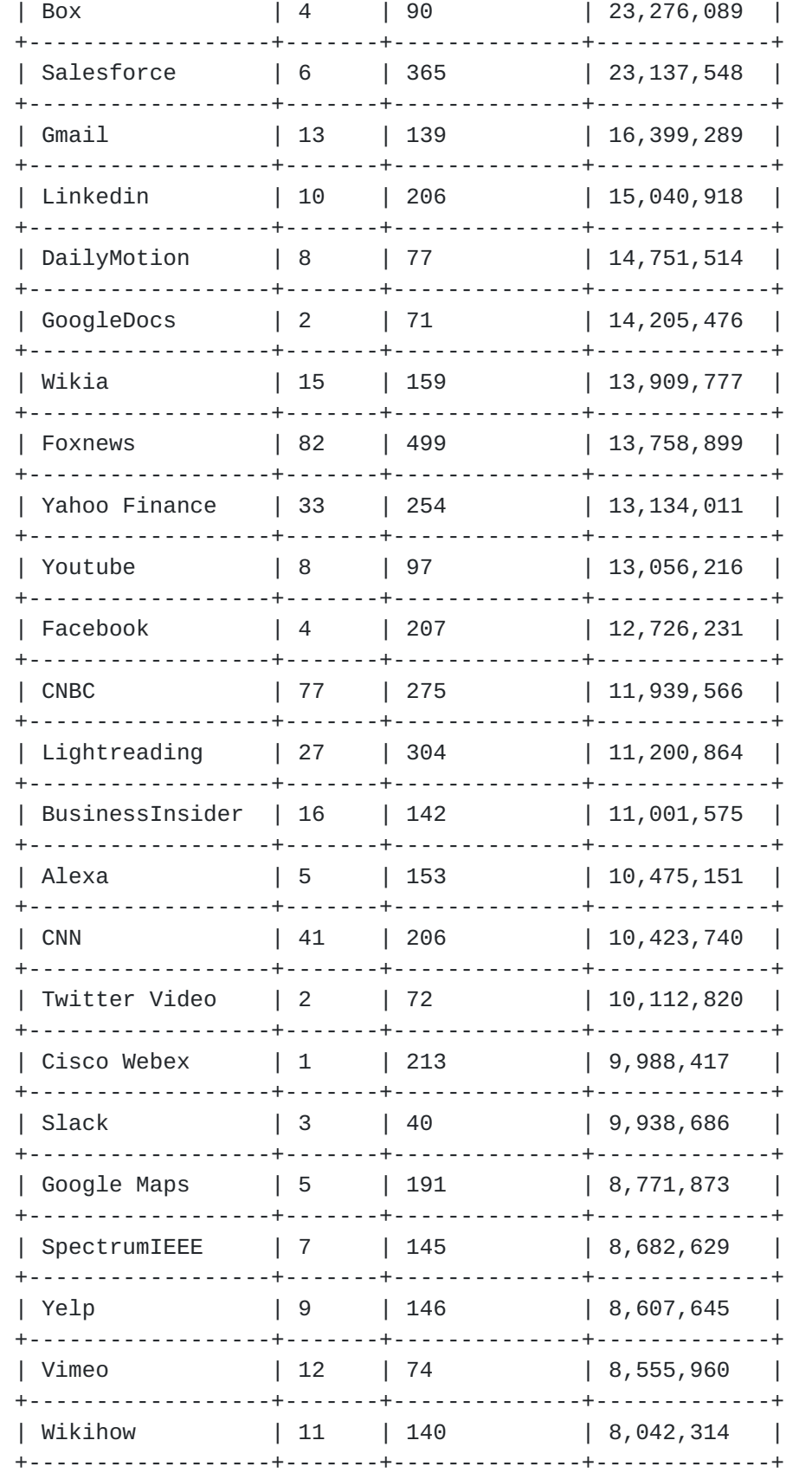

Balarajah & Rossenhoevel Expires April 17, 2019 [Page 60]

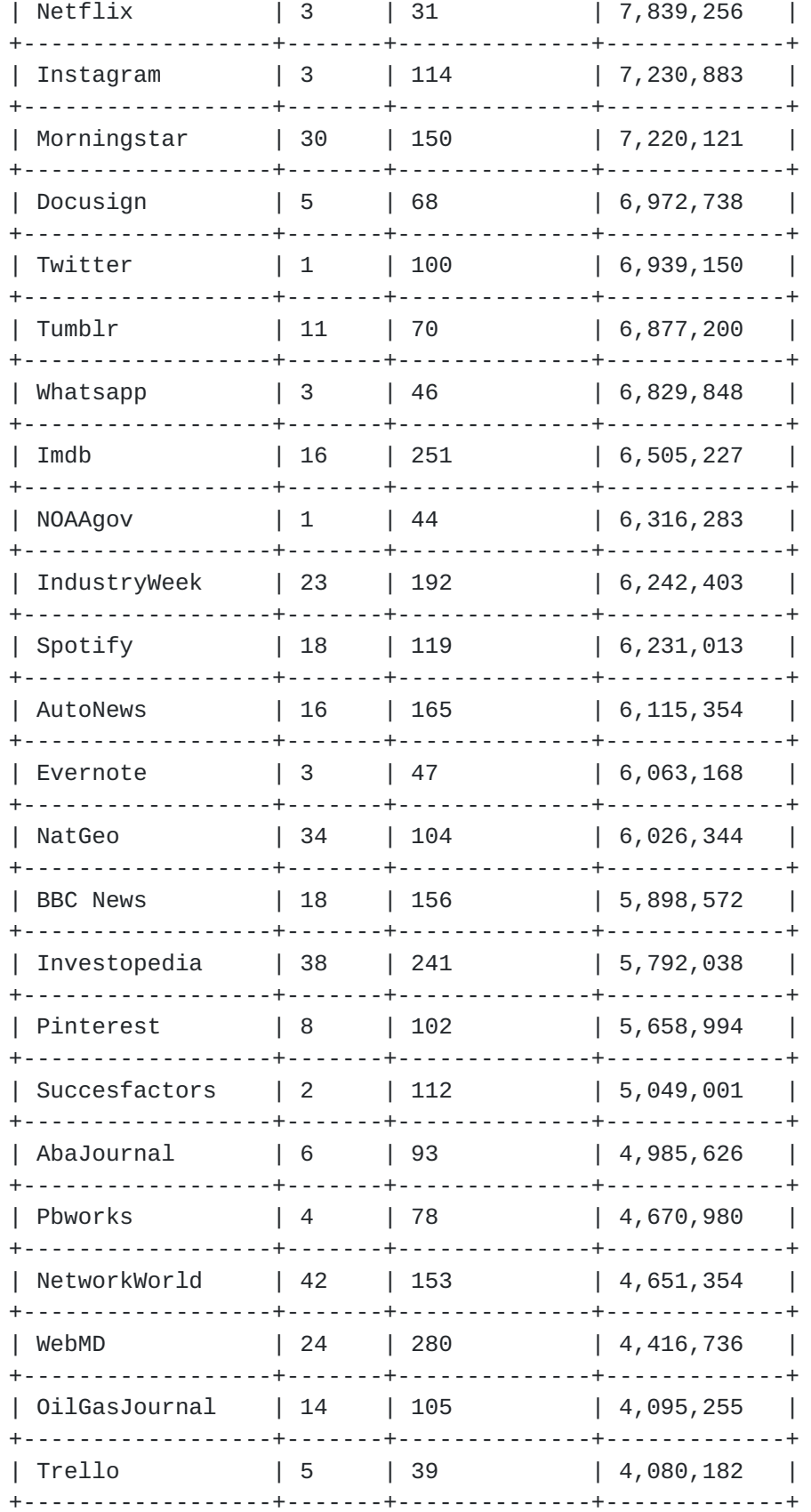

Balarajah & Rossenhoevel Expires April 17, 2019 [Page 61]

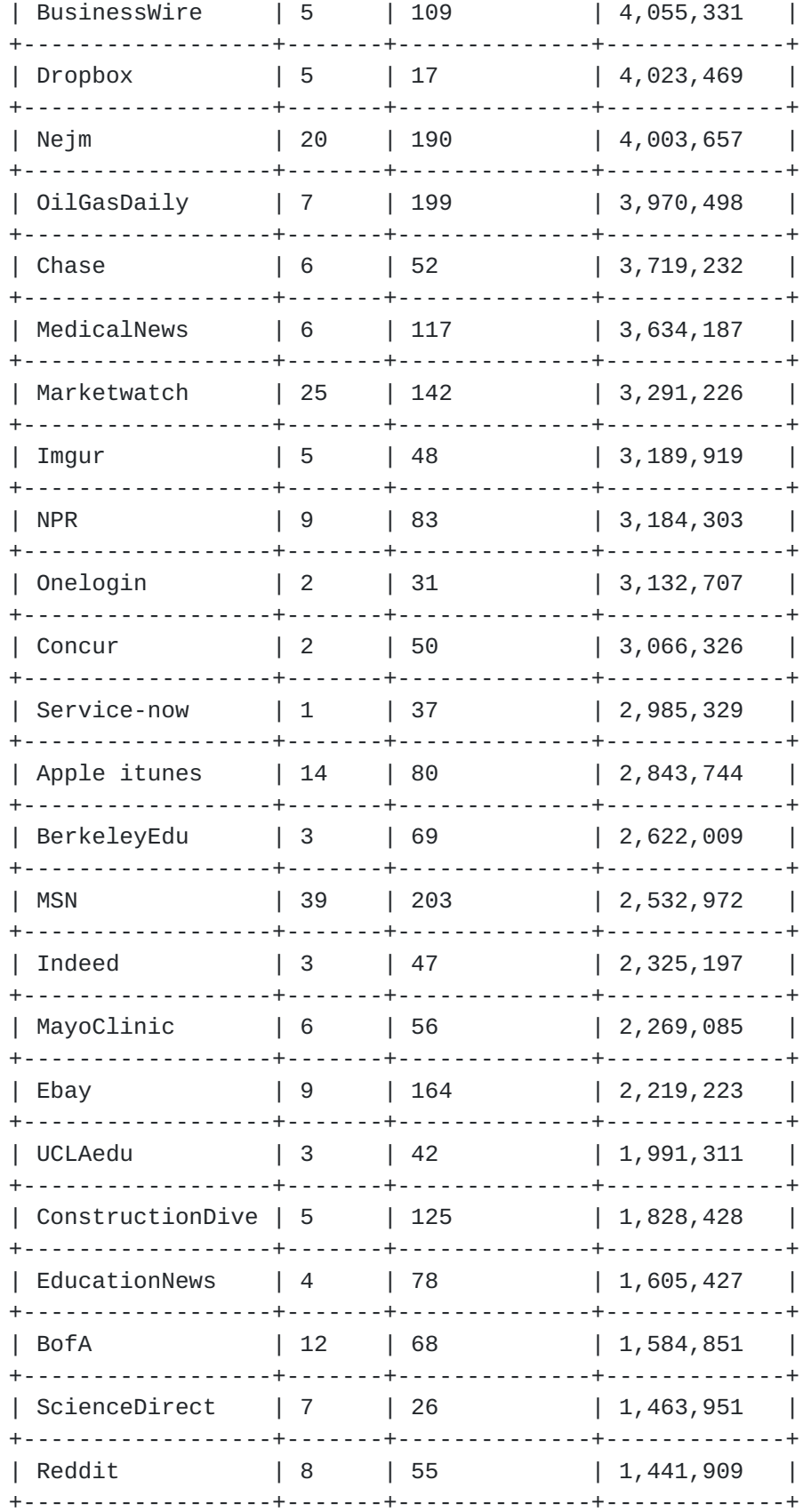

Balarajah & Rossenhoevel Expires April 17, 2019 [Page 62]

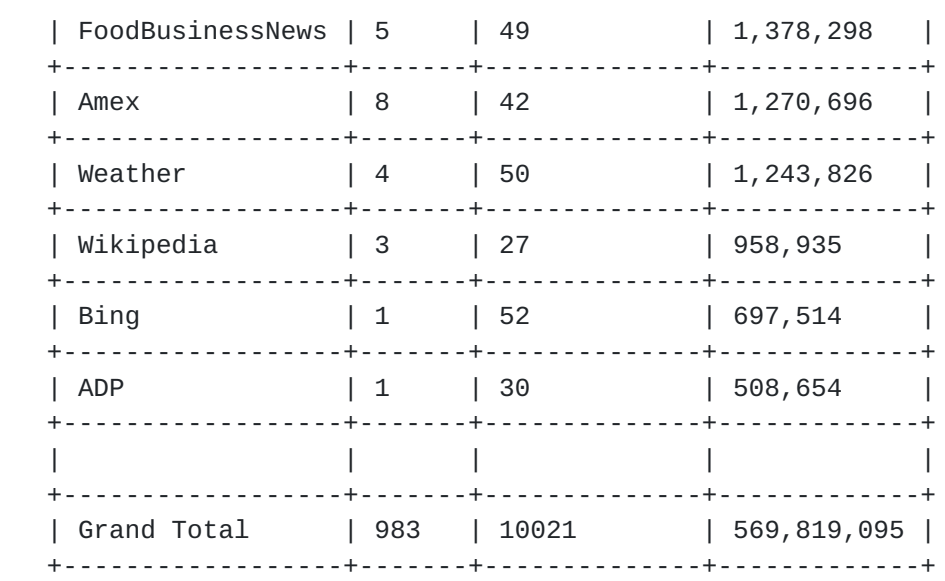

Table 8: Summary of NetSecOPEN Enterprise Perimeter Traffic Mix

Authors' Addresses

 Balamuhunthan Balarajah EANTC AG Salzufer 14 Berlin 10587 Germany

Email: balarajah@eantc.de

 Carsten Rossenhoevel EANTC AG Salzufer 14 Berlin 10587 Germany

Email: cross@eantc.de

Balarajah & Rossenhoevel Expires April 17, 2019 [Page 63]